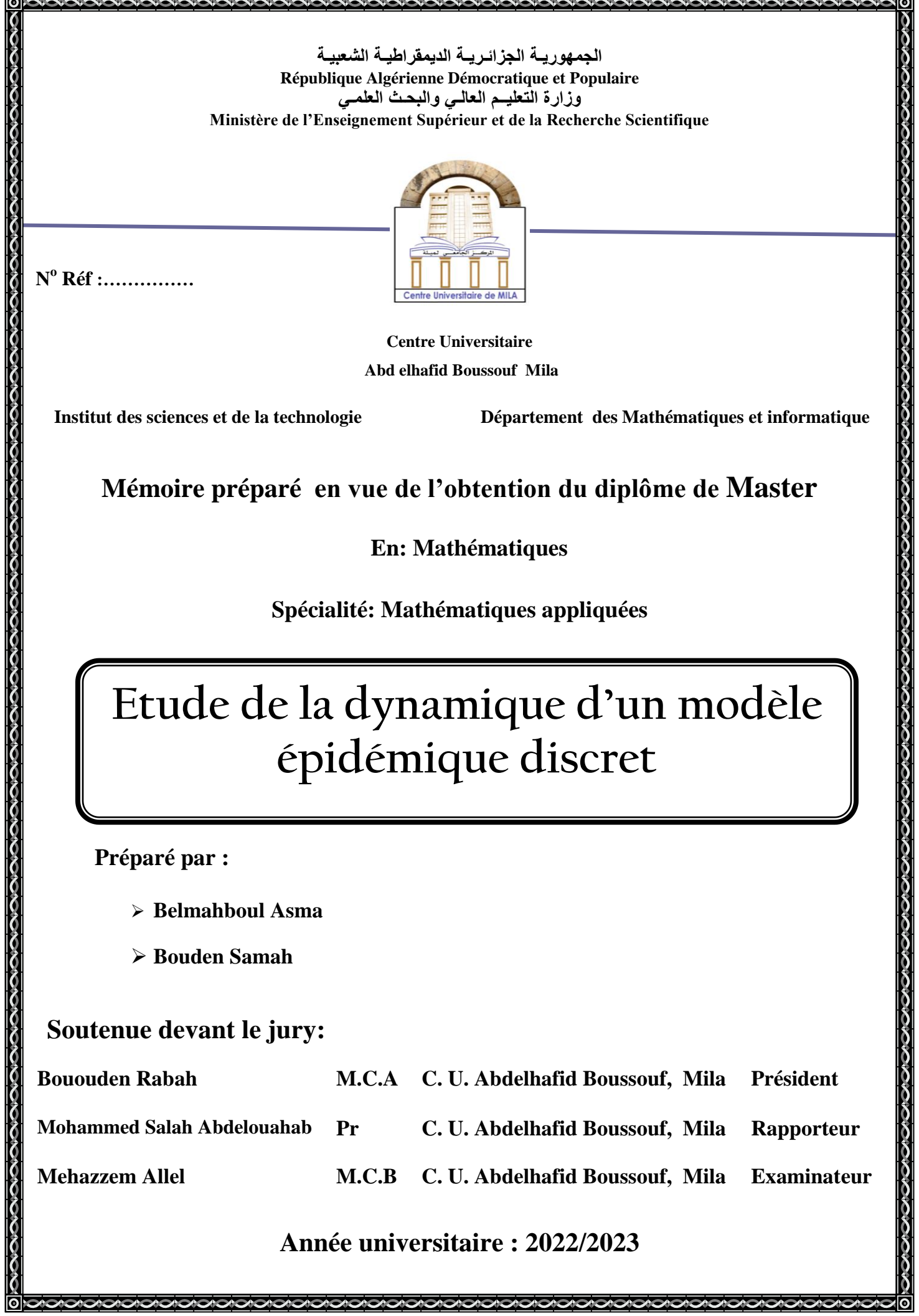

ᆕ

# REMERCIEMENTS

♥♥ Avant tout nous remercions **ALLAH** le tout-puissant et miséricordieux qui nous a donné la force, le courage et la patience d'accomplir ce modeste travail. $\heartsuit\heartsuit$ 

♥♥ Nous tenons à exprimer nos profondes gratitudes

et nos sentiments les plus sincères à notre encadreur monsieur :

#### **Mohammed salah Abd elouahab,**

pour avoir dirigé nos travaux. Merci pour vos échanges scientifiques, vos conseils et votre rigueur et pour tout les efforts que vous avez fournis pour faciliter et aider à accomplir notre travail de fin d'étude.♡♡

♥♥ Nous voudrions aussi remercier tous les membres du jury **Dr. Bououden Rabah** et

#### **Dr. Mehazzem Allal** pour nous

avoir honoré par leur présence et pour avoir accepté d'évaluer ce travail de mémoire.

♥♥ Aussi nous adressons nos sincères remerciements à l'ensemble des enseignants et tout le personnel du département de Mathématiques et Informatique. ♡♡

♥♥ Nous tenons à remercier toutes les personnes qui ont participé de pré ou de loin à la réalisation de ce travail.♡♡

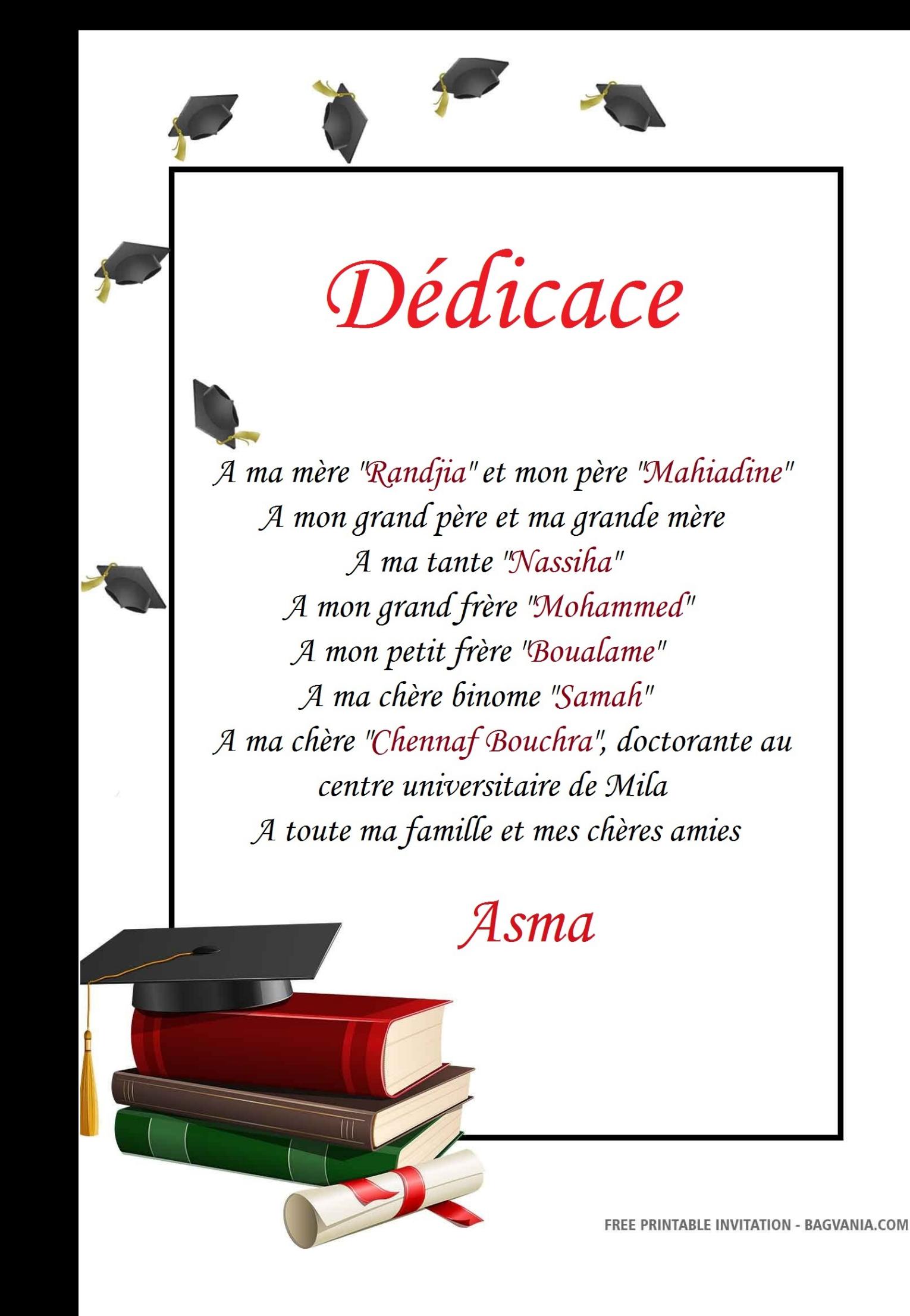

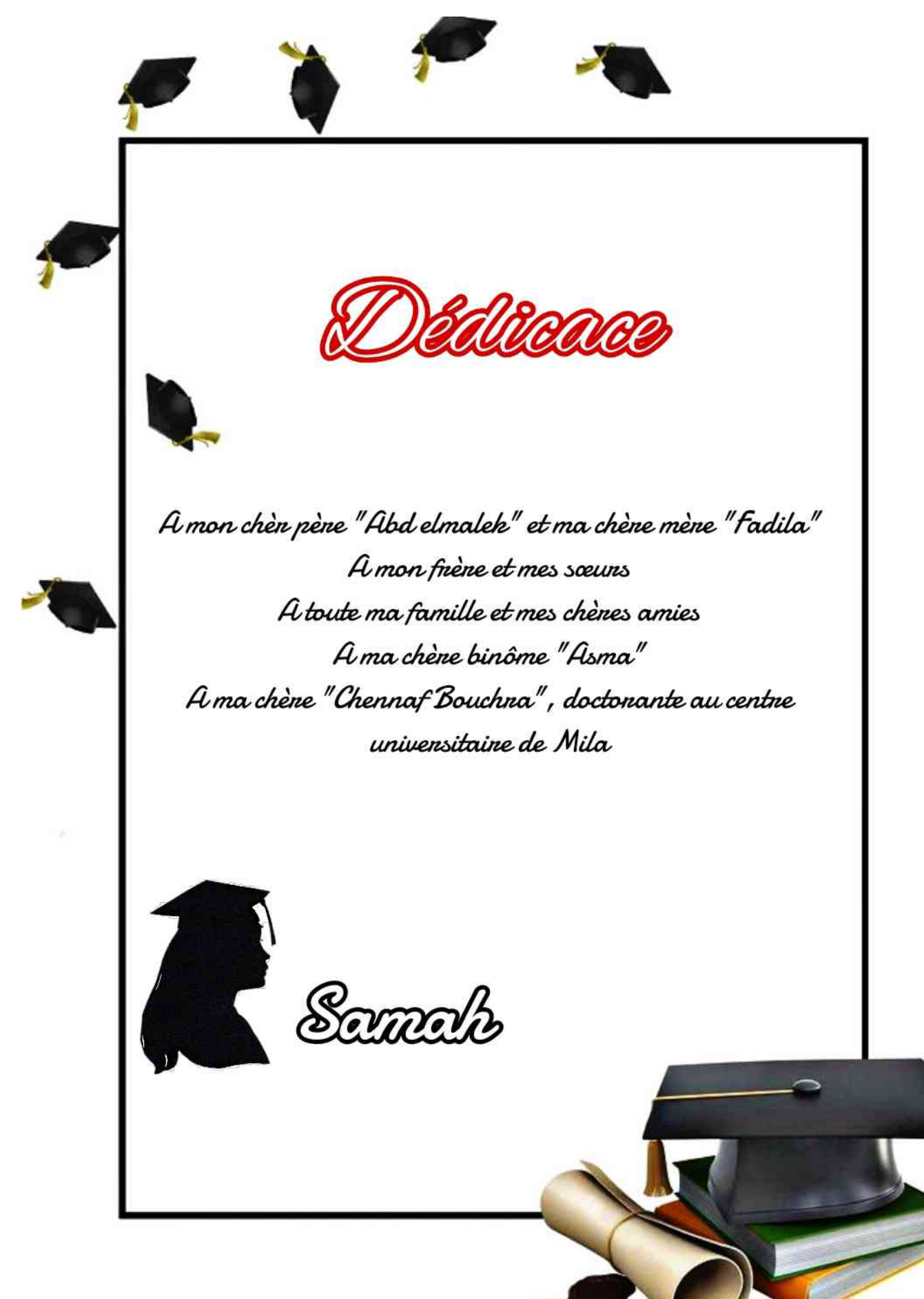

FREE PRINTABLE INVITATION - BAGVANIA.COM

ملخص

 نهتم في هذه المذكرة بالنمذجة و الدراسة الرياضية النتشار وباء السل في الجزائر بواسطة نموذج ديناميكي متقطع.

في البداية سنقدّم المفاهيم الأساسية للأنظمة الديناميكية، ثم نتطرق إلى المفاهيم العامة للأنظمة الديناميكية المنفصلة (و على الخصوص النقطة الثابتة، النقاط الدورية، الاستقرار، التشعبات).

بعد ذلن، نمدم النماذج الرياضية التالية بشكل مختصر:

 و ، ثم نموم بحساب نماطهم الثابتة، إضافة إلى دراسة استمرارها. و نهتم بشكل خاص بمفهوم "معدل التكاثر الأساسي".

*VSLIT* أخيرا، كتطبيك لهذه المفاهيم، نموم بدراسة نموذج وبائي من نوع لتحليل مرض ال ّسل في الجزائر، و ندرس النقاط الثابتة و الاستقرار. من ناحية أخرى نُقدّر معطيات النموذج و نُقدم محاكاة رقميّة لتأكيد النتائج النظرية.

#### **الكلمات المفتاحية**

النظام الديناميكي المنفصل، النماذج الوبائية، السُّل، النموذج VSLIT، الأمراض المستوطنة، الأمراض المعدية، انتشار الأوبئة.

# RÉSUMÉ

Nous sommes intéressé dans ce mémoire à la modélisation et l'étude mathématique de la propagation de l'épidémie de la **TUBERCULOSE** en Algérie.

Au départ nous présentons les notions principales des système dynamique, puis nous abordons les concepts généraux sur les systèmes dynamiques discrets et quelques concepts à l'étude (point fixe, points périodique, stabilité, bifurcations).

Ensuite, nous présentons les modèles mathématiques suivants : SI, SIS, SIR, SIRS, SEIR, SEIRS, et de plus on calcule leur points fixes, et aussi étudie leur stabilité. Une attention très particulière sera accordée à la notion du "taux de reproduction de base".

Enfin, comme application de ces concepts, nous ferons une étude un modèle épidémiologique discret **VSLIT** pour analysée la tuberculose en Algérie, nous étudierons les points fixes et la stabilité. D'une part, nous estimerons les paramètres du modèle et données une solution numérique.

#### **Mots clés**

Système dynamique discret, modèle épidémiologique, tuberculose, modèle VSLIT, endémique, maladie infectieuse, propagation de l'épidémie.

# ABSTRACT

We are interested in this thesis in the modeling and the mathematical study in epidemiology more precisely in : the propagation of the epidemic of **TUBERCULOSIS** in Algeria.

Initially we will present the main concepts of dynamic systems, then we will discuss the general concepts on discrete dynamic systems and some concepts under study (fixed point, periodic points, stability, bifurcations).

Then, we will present the following mathematical models : SI, SIS, SIR, SIRS, SEIR, SEIRS, and more we have calculated their fixed points, and also study their stability. Particular attention will be paid to the concept of basic reproductive rate ?.

Finally, as an application of these concepts, we will do a study of a discrete epidemiological model VSLIT to analyze tuberculosis in Algeria, we will study the fixed points and stability. On the one hand, we estimate the parameters of the model and data a numerical solution.

#### **Key words**

Discrete dynamic system, epidemiological model, tuberculosis, VSLIT model, endemic, infectious disease, epidemic spread.

# TABLE DES MATIÈRES

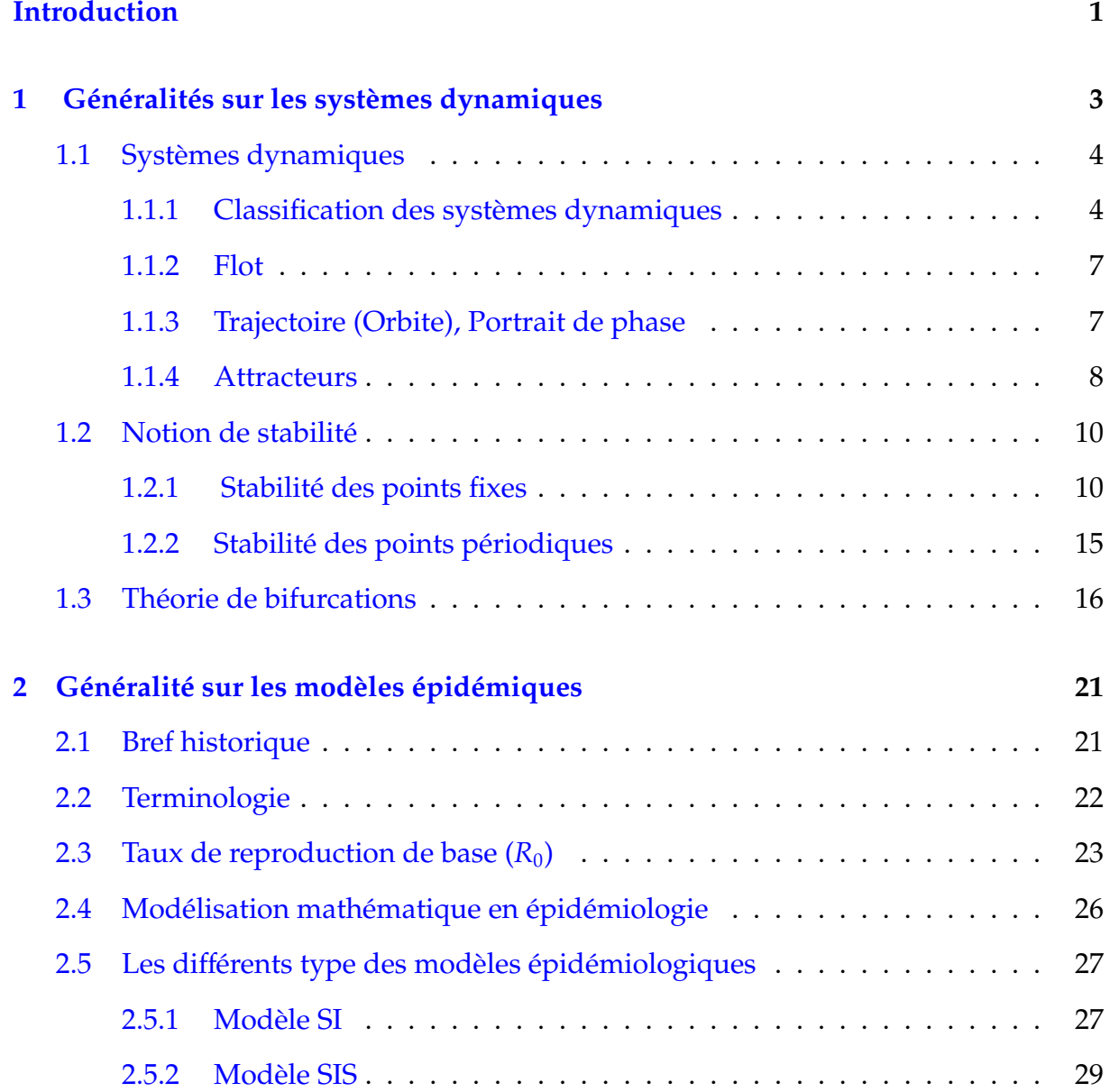

### *TABLE DES MATIÈRE*

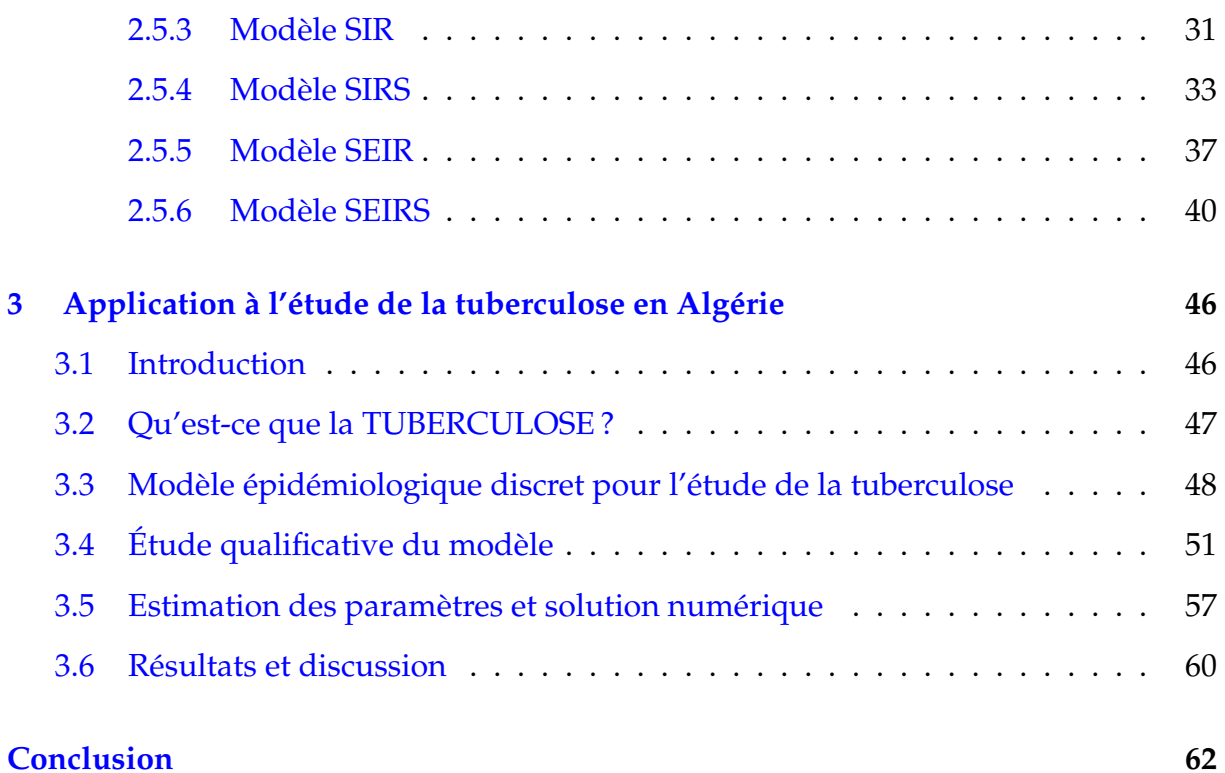

#### **[Annexe](#page-75-0) 63**

# TABLE DES FIGURES

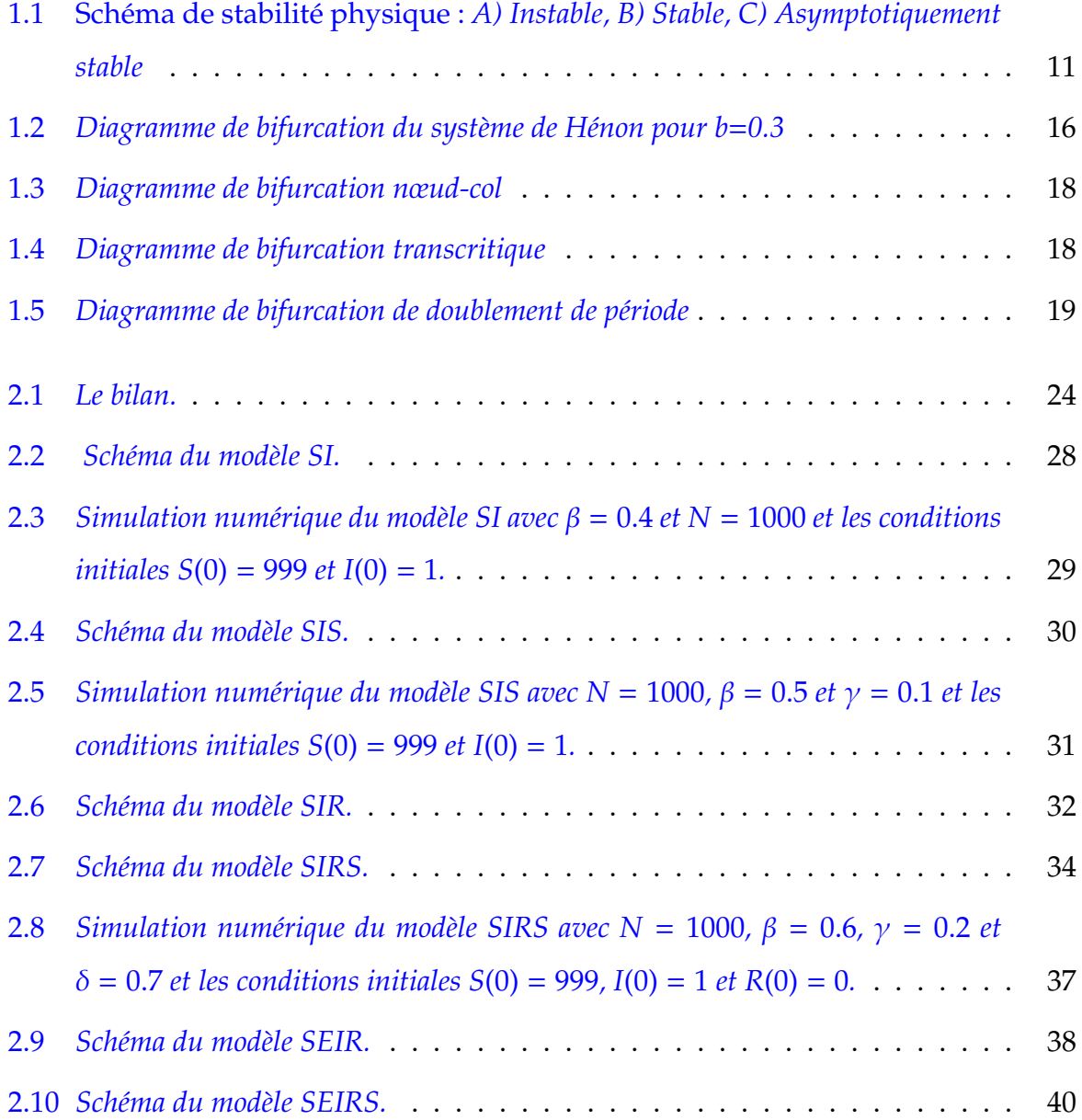

#### *TABLE DES FIGURES*

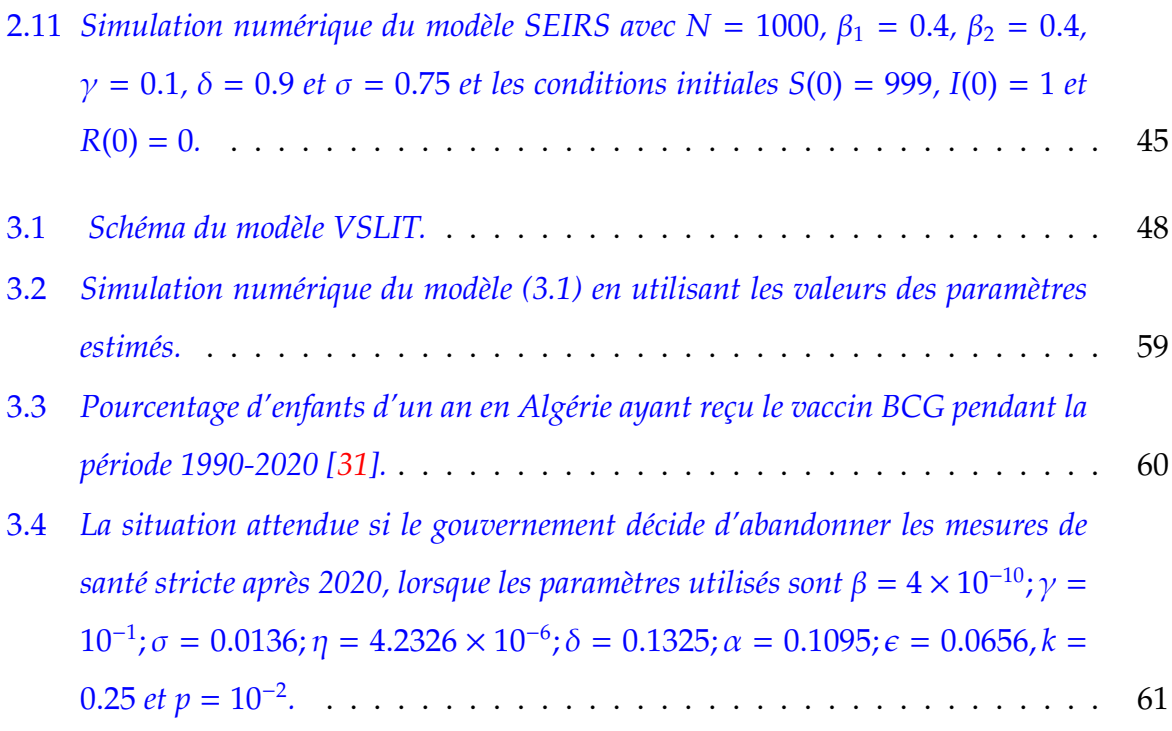

# LISTE DES TABLEAUX

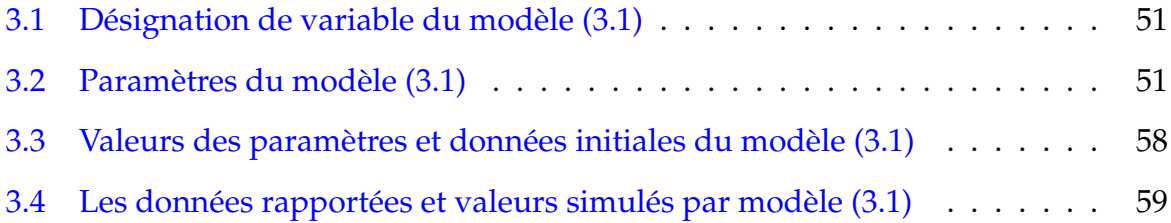

# ABRÉVIATIONS

- R : Ensemble des nombres réels.
- R<sup>+</sup> : Ensemble des nombres réels positifs.
- R*<sup>n</sup>* : Espace réel euclidien de dimension n.
- **V** : vaccinés.
- **S** : sensibles.
- **L** : latents (exposés).
- **I** : infectés (TB active).
- **T** : sous traitement.
- *R*<sup>0</sup> : Taux de reproduction de base.
- **DFE** : disease free équilibrum (Un équilibre sans maladie).
- **EE** : endimic équilibrum (équilibre endémique).
- **OMS** : Organisation mondiale de la santé.
- **BCG** : Le bacille de calmette-Guérin
- **TB** : Tuberculose.

# <span id="page-13-0"></span>INTRODUCTION

La tuberculose existe depuis de nombreuses années. C'est une maladie infectieuse, contagieuse ; d'origine bactérienne causée par de nombreuses souches de Mycobacterium, le plus souvent transmission interhumaine. Elle attaque majoritairement les poumons (TP), mais elle peut être localisée sur d'autres organes (tuberculose extrapulmonaire (TEP)) [\[12\]](#page-81-0).

Le 24 mars 1882, le microbiologiste allemand "Heinrich Hermann Robert Koch" a annoncé la découverte de la bactérie responsable de la tuberculose "Mycobacterium tuberculosis" [\[10\]](#page-81-0), et entre 1924 et 1926 les premiers essais cliniques multicentriques d'efficacité réalisés en France sur 5 000 enfants ont montré une efficacité de 93% contre la TB mortelle chez les jeunes enfants qui est aujourd'hui encore utilisé pour prévenir la TB [\[20\]](#page-81-0), [\[24\]](#page-81-0). La tuberculose multirésistante demeure une crise de santé publique et une menace pour la sécurité sanitaire. En 2021, seulement 1 personne sur 3 atteintes de tuberculose résistante aux médicaments a reçu un traitement. On estime que 74 millions de vies seront sauvées entre 2000 et 2021 grâce à un diagnostic de tuberculose [\[32\]](#page-82-0).

Dans [\[11\]](#page-81-0) la maladie (TB) en Algérie a été analysée en utilisant un modèle épidémiologique compartimental **VSLIT**. Dans le but d'estimer les paramètres biologiques du modèle proposé, nous utilisons les nouveaux cas d'infection tuberculose de 1999 à 2020 en Algérie que nous avons obtenus du rapport mondial sur la tuberculose de l'OMS [\[33\]](#page-82-0).

Un système dynamique est un ensemble de règles ou d'équation qui décrivent comment les variables d'un système changent au fil du temps. Un système dynamique

#### *Introduction*

mathématique peut être discret ou continu. Dans un système dynamique discret le temps est représenté par une suit discrète de points dans le temps, tandis que dans un système dynamique continu, le temps est considéré comme une variable continue. Les systèmes dynamique peuvent présenter différents comportements. Certains systèmes peuvent être stables, ce qui signifie que les variables tendent à converger vers un état d'équilibre ou à osciller autour d'une valeur constante. L'analyse des systèmes dynamiques en mathématiques implique souvent l'étude de point fixes, de cycles périodiques, de bifurcations et de trajectoires globales. Des outils mathématiques tels que la théorie des systèmes dynamiques, la théorie ergodique et la théorie du chaos sont utilisés pour comprendre les propriétés et les comportements des systèmes dynamique [\[2\]](#page-80-0).

Le mémoire que nous présentons est rédige comme suite :

**Le premier chapitre** est consacré au rappels et définitions des notions générales sur les systèmes dynamiques et nous concentrerons notre étude sur les systèmes dynamiques discret, ainsi que des outils mathématiques dont nous aurons besoin. D'une part, nous présenterons de la stabilité des systèmes linéaires et non linéaires (en suivant deux méthodes : la méthode directe et la méthode indirecte au sens de Lyapunov). D'autre part, on traiterons quelques types de bifurcation.

Dans **le deuxième chapitre** on a procédé à formuler les modèles mathématiques suivants :SI, SIS, SIR, SIRS, SEIR, SEIRS, et de plus nous calculons leurs points fixes, et aussi étudie leurs stabilités. Une attention particulière est accordée à la notion de " taux de reproduction de base". On introduit une définition générale, les méthodes de calcul, ensuite on calcule ce nombre à travers la méthode de la matrice de la génération suivante "matrix of the next generation ". Et nous donnerons des définitions de certains notions utilisés dans le domaine des maladies infectieuses, et nous parlerons de la modélisation mathématique de la propagation des épidémies.

**Le troisième chapitre** est consacré à l'étude de la tuberculose en Algérie. Nous utiliserons un modèle épidémiologique discret **VSLIT**, où nous donnerons une définition générale de la tuberculose, nous donnerons une explication pour le modèle **VSLIT**, et de plus nous calculerons ses points fixes, et aussi étudié leurs stabilité. D'une part, nous estimons les paramètres du modèle et d'autre part donne une solution numérique, nous terminerons par une conclusion.

2

## **CHAPITRE 1**

# <span id="page-15-0"></span>GÉNÉRALITÉS SUR LES SYSTÈMES DYNAMIQUES

Les systèmes dynamiques peuvent être trouvés dans de nombreux domaines de la science et de l'ingénierie, il sont utilisés pour modéliser un large éventail de phénomènes, tel que le mouvement des corps célestes, la propagation des maladies, le comportement des marchés financiers et le fonctionnement de processus de fabrication complexes. Il ya deux aspects importants d'un système dynamique :

- *Causal,* c'est-à-dire que son avenir ne dépend que de phénomènes du passé ou du présent.
- *Déterministe,* c'est-à-dire qu'à une «condition initiale» donnée à l''instant «présent» va correspondre à chaque instant ultérieur un et un seul état  $\ll$ futur $\gg$  possible.

Dans ce chapitre nous introduisons les notion de base pour l'étude qualitative des système dynamique, et nous concentrerons notre étude sur les systèmes dynamiques discrets. On introduit, notamment, les notions générales. Ensuite, nous étudierons la stabilité et nous terminons par donner la définition de bifurcation et ses types.

### <span id="page-16-0"></span>**1.1 Systèmes dynamiques**

**Définition 1.1.1** *un système dynamique est défini par un triplet (X,T,*ϕ*), constitué de l'espace états X, du domaine temporel T et d'une fonction de transition d'état*  $\varphi$  *: X* × *T* → *X*, *qui possède la propriété, pour tout*  $x \in X$  *<i>et*  $t_1, t_2 \in T$  *:* 

$$
\begin{cases}\n\varphi(x,0) = x \\
\varphi(\varphi(x,t_1), t_2) = \varphi(x, t_1 + t_2)\n\end{cases}
$$
\n(1.1)

*on distingue deux grandes catégories de systèmes dynamiques : les systèmes à temps continu et les systèmes à temps discret. Si T* = R<sup>+</sup> *ou* R*, le système est dit à temps continu, et si T* = N *ou* Z*, le système est dit à temps discret [\[34\]](#page-82-0).*

#### • *Espace de phase :*

On appelle espace des phase, un espace abstrait dont les axes sont les variables dynamiques du système, ou bien est une structure correspondant à l'ensemble de tous les états possibles du système considéré. Ce peut être un espace vectoriel, une variété différentielle ou un fibré vectoriel, un espace mesurable...

D'après la définition (1.1) l'espace de phase est X.

#### **1.1.1 Classification des systèmes dynamiques**

#### **1)** *Systèmes dynamiques continus*

Dans le cas continu un système dynamique est présenté par un système d'équations différentielles de la forme :

$$
\frac{dx}{dt} = \dot{x}_t = f(x, t, \mu) \tag{1.2}
$$

Où  $x \in \mathbb{R}^n$  et  $\mu \in \mathbb{R}^r$  où  $f: \mathbb{R}^n \times \mathbb{R}^+$  →  $\mathbb{R}^n$  désigne la dynamique du système [\[14\]](#page-81-0), [\[22\]](#page-81-0).

**Exemple 1.1.1** *Le système de Rössler est défini par les équations suivantes :*

$$
\begin{cases}\n\frac{dx}{dt} = -y - z \\
\frac{dy}{dt} = x + ay \\
\frac{dz}{dt} = b + z(x - c)\n\end{cases}
$$

<span id="page-17-0"></span>*Où x,y,z sont les variables d'état du système, a,b et c sont des paramètres réels.* L'espace de phase est  $\mathbb{R}^3$  et l'espace des paramètres est  $\mathbb{R}^3$ .

#### **2)** *Systèmes dynamiques discrets*

Un système dynamique dans le cas discret est représenté par une application (fonction itérative) [\[14\]](#page-81-0) sous la forme :

$$
x_{n+1} = f(x_n, \mu), \quad x_n \in \mathbb{R}^n \quad et \quad \mu \in \mathbb{R}^r, \quad n = 1, 2, 3, \dots \tag{1.3}
$$

où  $f: \mathbb{R}^n \times \mathbb{R}^r \to \mathbb{R}^n$ 

**Exemple 1.1.2** *L'application de Hénon :*

$$
\begin{cases}\nx_{k+1} = y_k + 1 - ax_k^2 \\
y_{k+1} = bx_k\n\end{cases}
$$

 $O\hat{u}$   $f$  :  $\mathbb{R}^n$   $\times$   $\mathbb{Z}^+$   $\longrightarrow$   $\mathbb{R}^n$  *indique la dynamique du système en temps discret.* 

Où a et b sont des paramètres réels. L'espace de phase est  $\mathbb{R}^2$  et l'espace des paramètres *est* R<sup>2</sup> *.*

#### **a)** *Systèmes dynamiques discrets linaires* :

**Définition 1.1.2** *[\[17\]](#page-81-0) Un système dynamique discret linéaire est régis par une équation de la forme :*

$$
\begin{cases}\n x_{n+1} = Ax_n \\
 x(0) = x_0 \in \mathbb{R}^n\n\end{cases}
$$
\n(1.4)

*Donné par*

$$
x = (x_0, x_1, ..., x_n) = (x_0, Ax_0, ..., A^n x_0)
$$

*Où A est un matrice carrée de dimension n* × *n.*

<span id="page-18-0"></span>**b)** *Systèmes dynamiques discrets non linaires* :

**Définition 1.1.3** *[\[17\]](#page-81-0) Un système dynamique discret non linéaire est régis par une équation de la forme :*

$$
\begin{cases}\n x_{n+1} = f(x_n) \\
 x(0) = x_0 \in \mathbb{R}^n\n\end{cases}
$$
\n(1.5)

 $o\`u$  :  $f: \mathbb{R}^n \longrightarrow \mathbb{R}^n$  *une fonction dérivable.* 

#### • *Passage de temps continu à temps discret*

Il existe plusieurs Technique de discrétisation des systèmes dynamiques. Ici on présente la méthode d'Euler [\[6\]](#page-80-0) :

• *La méthode d'Euler :*

Une manière simple d'obtenir une équation en temps discret consiste à réaliser une approximation d'Euler d'une équation en temps continu. Soit une équation différentielle du premier ordre :

$$
\tfrac{dx}{dt} = \dot{x} = f(x)
$$

Soit *x*(*t*) la solution à l'instant *t* et *x*(*t* + ∆*t*) la solution à l'instant (*t* + ∆*t*). La dérivée  $\frac{dx}{dt}$  peut être approximée par la relation suivante :

$$
\frac{dx}{dt} \approx \frac{x(t + \Delta t) - x(t)}{\Delta t}
$$
\n(1.6)

Cette approximation d'Euler est d'autant plus valable que l'intervalle de temps ∆*t* est petit. Des deux équations précédentes on obtient une équation en temps discret :

$$
x(t + \Delta t) = x(t) + f(x)\Delta t \tag{1.7}
$$

L'équation précédente permet à partir d'une condition initiale  $x_0$  de calculer la solution à des intervalles de temps consécutifs, ∆*t*, 2∆*t*, 3∆*t*, ..., *n*∆*t*, et ainsi de suite. En choisissant comme unité de temps ∆*t* = 1, il est possible de réécrire cette équation en temps discret de la manière suivante :

$$
x(t + 1) = g(x(t)),
$$
\n(1.8)

où la fonction  $q(x(t)) = x(t) + f(x(t))$ .

#### <span id="page-19-0"></span>**3)** *Systèmes dynamiques autonomes et non autonomes*

Lorsque la fonction *f* ne dépend pas du temps *t* (explicitement),on dit que le système est autonome [\[35\]](#page-82-0).

$$
\begin{cases}\nx(t+1) = f(x(t)) \\
x(t_0) = x_0\n\end{cases}
$$
\n(1.9)

Par contre le système est non autonome lorsque la fonction *f* dépend de temps *t*.

$$
\begin{cases}\nx(t+1) = f(x(t), t) \\
x(t_0) = x_0\n\end{cases}
$$
\n(1.10)

#### **1.1.2 Flot**

**Définition 1.1.4** *Un système discret génère un flot représenté par*  $\varphi_t(x)$  *sur*  $\mathbb{R}^n$  *tel que*  $f(x)$  =  $\varphi_t(x)$ ,  $x \in \mathbb{R}^n$  et test un temps discret dans  $\mathbb{R}$ . Donc le système dynamique discret est l'évolution *de la famille d'applications*  ${f^n}$ ,  $n = 0, \pm 1, \pm 2, ...,$  *dans* $\mathbb{R}^n$  [\[23\]](#page-81-0)*.* 

#### **Propriétés :** [\[13\]](#page-81-0)

 $\varphi(t, x_0)$  possède les propriétés suivantes :

- **i)**  $\varphi(x_0, t)$  est de classe  $C^r$ .
- **ii)**  $\varphi(x_0, 0) = x_0$ .
- **iii)**  $\varphi(x_0, t + s) = \varphi(\varphi(x_0, s), t).$

### **1.1.3 Trajectoire (Orbite), Portrait de phase**

#### **a)** *Trajectoire*

**Définition 1.1.5** [\[9\]](#page-80-0) Étant donné le point initial  $x_0$  on appelle orbite (ou trajectoire)du *[\(1.3\)](#page-17-0) la suite :*

$$
O(x_0) = \{x(0) = x_0, x(1) = f(x(0)), ..., x(n + 1) = f(x(n)), ... \}.
$$

#### <span id="page-20-0"></span>**b)** *Portrait de phase* [\[27\]](#page-82-0)

Les portraits de phase sont fréquemment utilisés pour représenter graphiquement la dynamique d'un système [\(1.3\)](#page-17-0). Un portrait de phase consiste en un schéma représentant les positions de départ dans le système et les flèches qui indiquent le changement de ces positions sous itération de la fonction.

#### **1.1.4 Attracteurs**

**Définition 1.1.6** *[\[29\]](#page-82-0) Un attracteur est un objet géométrique vers lequel tendent toutes les trajectoires des points de l'espace des phases, c'est à dire une situation (ou un ensemble d'états) vers lesquels évolue un système, quelles que soient ses conditions initiales. Mathématiquement, l'ensemble A est un attracteur si :*

- Pour tout voisinage U de A, il existe un voisinage V de A tel que toute solution  $x(x_0, t) =$  $\varphi_t(x_0)$  *restera dans U si*  $x_0 \in V$ .
- $\bigcap \varphi_t(V) = A, \quad t \geq 0.$
- *Il existe une orbite dense dans A.*

Il y a deux types d'attracteurs :

- X *Les attracteurs réguliers*
	- **1)** *Points fixes* :

C'est le plus simple attracteur.

Soit une équation en temps discret de la forme suivant :

$$
x_{n+1} = f(x_n) \tag{1.11}
$$

ou  $f: D \subset \mathbb{R}^n \to \mathbb{R}^n, n \in \mathbb{N}$ 

**Définition 1.1.7** *[\[6\]](#page-80-0) Un point fixe de l'équation en temps discret, noté x*<sup>∗</sup> *vérifie l'équation suivante :*

$$
x_{n+1} = x_n \tag{1.12}
$$

*De cette définition on voit que dès que la variable prend pour valeur un point fixe elle prend cette même valeur à chaque itération suivante. La notion de point fixe est* *donc en ce sens équivalente à la notion de point d'équilibre en temps continu. En combinant les deux équations précédentes [\(1.11\)](#page-20-0) et [\(1.12\)](#page-20-0), on voit qu'on trouve les points fixes en résolvant l'équation suivante :*

$$
x^* = f(x^*)\tag{1.13}
$$

**Exemple 1.1.3** *Soit l'équation logistique en temps discret :*

$$
x_{n+1}=rx_n(1-x_n)
$$

*Les points fixes sont solutions de l'équation :*

$$
x^* = rx^*(1-x^*)
$$

*Cette équation admet donc deux points fixes, l'origine x*<sup>∗</sup> = 0 *ainsi que le point*  $x^* = 1 - \frac{1}{x}$ *r , qui est positif si r* > 1*.*

**2)** *Point périodique* :

**Définition 1.1.8** *[\[27\]](#page-82-0) Soit f une fonction. Le point x est un point périodique de f de période k si f <sup>k</sup>* (*x*) = *x. Autrement dit, un point est un point périodique de f de période k s'il est un point fixe de f <sup>k</sup> .*

**Remarque 1.1.1** *[\[27\]](#page-82-0)*

- **1.** Un point fixe est un point périodique de périod 1
- **2.** Un point *x* est dit *k*-périodique d'une transformation *f*, s'il est point fixe de *f k* , sans être un point fixe de *f l* , 1 ≤ *l* < *k*, (*l* et *k* entiers)
- **3)** *Orbite périodique (k-cycle)* :

**Définition 1.1.9** *[\[27\]](#page-82-0) Un ensemble* (*x*0, *x*1, ..., *xk*−1) *forme un cycle d'ordre k (ou une orbite périodique d'ordre k, ou encore un k-cycle), si :*

$$
f(x_i) = x_{i+1}
$$
 pour  $i = 0, 1, 2, ..., k - 2$   $f(x_{k-1}) = x_0$ 

#### <span id="page-22-0"></span>**4)** *Courbe invariant* :

Les courbes invariantes des systèmes discrètes sont analogues au tore des flots continues, on peut réduire la dynamique sur un courbe fermée invariant à cel d'une application du cercle unité dans lui même appelé "cercleapplication".

La dynamique sur la courbe fermé peut être complexe, en particulier lorsque les paramètres varies ces courbes perd sa régularité et peut se transformée en des ensembles invariants.

#### X *Les attracteurs étranges ou chaotiques*

Un attracteur chaotique est bien plus complexe que les autres attracteurs, il est caractérisé par :

- **1)** *Un volume nul.*
- **2)** *Une séparation exponentiellement rapide de deux trajectiores initialement proches.*

### **1.2 Notion de stabilité**

Le concept de stabilité d'un système dynamique caractérise son comportement par des lignes autour des point d'équilibre.l'analyse de la stabilité du système dynamique permet donc d'étudier l'évolution de sa trajectoire d'état lorsque l'état initial est proche de point d'équilibre. Il existe certains concepts de la stabilité des systèmes dynamiques tels que la stabilité au sens de Lyapunov.

#### **1.2.1 Stabilité des points fixes**

Soit l'équation en temps discret [\(1.11\)](#page-20-0). Admettant un point fixe *x* ∗ .

#### **Définition 1.2.1** *[\[17\]](#page-81-0)*

**1)**  $x^*$  est dit stable si pour tout  $\varepsilon > 0$ , il existe  $\eta > 0$  tel que,

 $\|x_0 - x^*\| \leq \eta \Longrightarrow \|x_n - x^*\| \leq \varepsilon$  *pour tout*  $n \in \mathbb{N}$ . (1.14)

Dans le cas contraire il est dit instable.

<span id="page-23-0"></span>**2)** *x* ∗ est dit asymptotiquement stable (asym.s) s'il est stable si :

$$
\lim_{n \to +\infty} ||x_n - x^*|| = 0 \tag{1.15}
$$

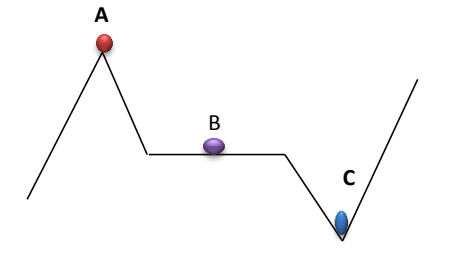

Figure 1.1 – Schéma de stabilité physique : *A) Instable, B) Stable, C) Asymptotiquement stable*

#### **Stabilité des systèmes linéaires**

On suppose que le système [\(1.4\)](#page-17-0) est a l'état équilibre c'est à dire : *x*<sup>∗</sup> = *Ax*<sup>∗</sup>. Alors :

$$
x^* = 0 \quad \text{si} \quad \det(I - A) \neq 0
$$

Donc il existe un point fixe unique  $(x^* = 0)$  [\[9\]](#page-80-0).

• *Systèmes linéaires en dimension 1*

L'origine (*x* <sup>∗</sup> = 0) de l'axe des *x*, est le seul point fixe est d'après [\(1.4\)](#page-17-0), on voit que la nature de ce point est complètement déterminée par le nombre réel *a*, appelé multiplicateur du point fixe  $x^* = 0$ . En effet

- **1)** *Si* |*a*| < 1*, le point fixe x*<sup>∗</sup> = 0 *est dit attractif, ou encore asymptotiquement stable.*
- **2)** *Si* |*a*| > 1*, le point fixe x*<sup>∗</sup> = 0 *est dit répulsif, ou encore instable.*
- **3)** *Si* |*a*| = 1*, Stable mais n'est pas asymptotiquement stable.*
- *Systèmes linéaires en dimension m*
	- **1)** *Le système [\(1.4\)](#page-17-0) est stable si et seulement si pour toute valeur propre* λ *de A on a*  $|\lambda| \leq 1$ .
	- **2)** *Le système [\(1.4\)](#page-17-0) est asymptotiquement stable si et seulement si pour toute valeur propre*  $\lambda$  *de A on a*  $|\lambda|$  < 1*.*
	- **3)** *Le système [\(1.4\)](#page-17-0) est instable si et seulement si il existe une valeur propre* λ *de A on*  $a |\lambda| > 1$  [\[17\]](#page-81-0)*.*

#### **Stabilité des systèmes non linéaires**

• *Méthode indirecte (Lineairisation)*

Si le système dynamique discret est non-linéaire on se sert au procédés de linéarisation au voisinage des points d'équilibre afin de pouvoir prévoir son comportement.

Afin d'étudier le système au voisinage de *x* <sup>∗</sup> on écrit *x<sup>n</sup>* = *x* <sup>∗</sup> +*h<sup>n</sup>* et développons *F* en séries de Taylor au voisinage de *x* ∗ en prenant seulement les termes linéaires. Donc:

$$
x^* + h_{n+1} = f(x^*) + \frac{df}{dx}(x^*)h_n + \varepsilon(h_n),
$$
\n(1.16)

ce qui donne

$$
h_{n+1} = \frac{df}{dx}(x^*)h_n + \varepsilon(h_n).
$$
 (1.17)

Où :  $\varepsilon(h_n) \to 0$  quand  $x_n \to x^*$  et  $\frac{df}{dx}(x^*)$  est la matrice Jacobienne de *f* au point  $x^*$ . On appelle cette équation la linéarisation de l'équation [\(1.5\)](#page-18-0).

#### **Point hyperbolique et non hyperbolique**

Un point fixe *x*<sup>∗</sup> d'une application  $f : \mathbb{R}^n \to \mathbb{R}^n$  est dite hyperbolique si on a  $|\lambda_i|$  ≠ 1, et dit non hyperbolique si  $\exists i \in [1, r]$ ,  $|\lambda_i| = 1$ .

 $O$ ú :  $\lambda_i$  sont des valeurs propres de la matrice jacobienne, pour  $i = 1, 2, ..., r$  [\[23\]](#page-81-0).

**Théorème 1.2.1** *Soit x<sup>\*</sup></sup> <i>un point fixe non hyperbolique d'une application*  $f : \mathbb{R}^n \to \mathbb{R}^n$ tel que f'(x<sup>∗</sup>) = 1. Les énoncés suivantes s'appliquent :

**i**)  $f''(x^*)$  ≠ 0, Alors  $x^*$  est semi-stable.

<span id="page-25-0"></span>**ii)**  $f''(x^*) = 0$  et  $f'''(x^*) < 0$ , Alors  $x^*$  est asymptotiquement stable.

**iii)**  $f''(x^*) = 0$  et  $f'''(x^*) > 0$ , Alors  $x^*$  est instable.

On peut se donner à généraliser cette définition pour des systèmes multidimensionnels. Considérons l'équation non-linéaire générale du premier ordre [\(1.11\)](#page-20-0). Où *f* : *D* ⊆ R*<sup>n</sup>* −→ R*<sup>n</sup>* , avec *n* ∈ Nest une application non-linéaire m-dimensionnelle différentiable par rapport à toutes les variables d'état du système définies sur un sous-ensemble ouvert autour d'un point fixe *x* ∗ , *D* est un sous ensemble. *x* <sup>∗</sup> devient dans ce cas un vecteur en fonction des variables d'état satisfaisant *x* <sup>∗</sup> = *f*(*x* ∗ ). En linéarisant ce système au voisinage de l'équilibre *x* <sup>∗</sup> on obtient

$$
h_{n+1} = Ah_n. \tag{1.18}
$$

**Théorème 1.2.2** *[\[18\]](#page-81-0) Soit le système linéarisé (1.18). Soit*  $\lambda_i$  *tel que*  $i = 1, ..., r$  *des valeurs propres de A alors :* 

- **1-** Si  $|\lambda_i|$  < 1, pour  $i \in [1, ..., r]$ , alors  $x^*$  est asymptotiquement stable.
- **2-** Si  $\exists |\lambda_i| > 1$ ,  $i \in [1, ..., r]$ , alors  $x^*$  est instable.
- **3** Si ∃*i* ∈ [1, ...,*r*],  $|\lambda_i|$  = 1 *et*  $|\lambda_j|$  < 1, pour  $j \neq i, j$  ∈ [1, ...,*r*], alors aucune conclusion n'est tirée.

**Définition 1.2.2** *Le point fixe x<sup>\*</sup> est dit hyperbolique si on a*  $|\lambda_i| \neq 1$ ,  $\forall i = 1, 2, ..., r$ .  $O$ *ú :*  $\lambda_i$  *sont des valeurs propres pour i* = 1, 2, ..., *r*.

#### • *Méthode directe (au sens de Lyapunov)*

La base de la théorie de Lyapunov est la fonction de Lyapunov associée à un système dynamique donné d'ordre entier.

**Théorème 1.2.3** *[\[17\]](#page-81-0) (Existence d'une fonction de Lyapunov) Soit x*<sup>∗</sup> *un point fixe du système autonôme [\(1.11\)](#page-20-0).*

*Où f* : R*<sup>n</sup>* → R*<sup>n</sup> est localement Lipschitzienne dans* R*<sup>n</sup> et x*<sup>∗</sup> ∈ R*<sup>n</sup> . Supposons qu'il existe une fonction continue*  $V : \mathbb{R}^n \to \mathbb{R}$  *tels que :* 

$$
V(x^*) = 0, \quad et \quad V(x) > 0, \forall x \in \mathbb{R}^n - \{x^*\}
$$
\n(1.19)

$$
\Delta V(x) = V(f(x)) - V(x) \le 0, \forall x \in \mathbb{R}^n \tag{1.20}
$$

*alors x* = *x* ∗ *est stable. De plus si*

$$
V(f(x)) - V(x) < 0, \forall x \in \mathbb{R}^n - \{x^*\} \tag{1.21}
$$

*alors x* = *x* ∗ *est asymptotiquement stable.*

**Définition 1.2.3** *Une fonction*  $V : \mathbb{R}^n \to \mathbb{R}$  *satisfaisant* [\(1.19\)](#page-25-0) *et* [\(1.20\)](#page-25-0) *est dite une fonction de Lyapunov.*

**Théorème 1.2.4** *[\[17\]](#page-81-0)(Stabilité asymptotique globale de Lyapunov) Soit x*<sup>∗</sup> *un point fixe du système autonôme [\(1.11\)](#page-20-0).*

*Où*  $f$  :  $\mathbb{R}^n$  →  $\mathbb{R}^n$  est localement lipschitzienne dans  $\mathbb{R}^n$  et  $x^*$  ∈  $\mathbb{R}^n$ . Soit  $V$  :  $\mathbb{R}^n$  →  $\mathbb{R}$  une *fonction continue tels que*

$$
V(x^*) = 0, \quad et \ V(x) > 0, \forall x \in \mathbb{R}^n - \{x^*\}, \tag{1.22}
$$

$$
||x|| \to +\infty \Rightarrow V(x) \to +\infty,\tag{1.23}
$$

$$
V(f(x)) - V(x) < 0, \forall x \in \mathbb{R}^n,\tag{1.24}
$$

*alors x*<sup>∗</sup> *est globalement asymptotiquement stable.*

#### **Conditions de Jurry**

Soit *B* une matrice carré, telque

*B* = *A* (dans le cas linéaire) ou *B* = *J* (dans la cas non linéaire (*J* la matrice jacobienne)).

**1)** *x* ∗ est **asymptotiquement stable** si et seulement si

\n- **i)** 
$$
1 - \text{det}(B) > 0.
$$
\n- **ii)**  $1 - \text{tr}(B) + \text{det}(B) > 0.$
\n- **iii)**  $1 + \text{tr}(B) + \text{det}(B) > 0.$
\n

**2)** *x* ∗ est **instable** si et seulement si

<span id="page-27-0"></span>\n- i) 
$$
1 - \text{det}(B) < 0
$$
.
\n- o. *out*
\n- ii)  $1 - \text{tr}(B) + \text{det}(B) < 0$ .
\n- iii)  $1 + \text{tr}(B) + \text{det}(B) < 0$ .
\n

#### **1.2.2 Stabilité des points périodiques**

Comme les points périodiques sont des points fixes de *f k* , Alors :

**Théorème 1.2.5** *[\[15\]](#page-81-0) Soit x le point périodique d'un cycle d'ordre k : Si les valeurs propres de la matrice D f <sup>k</sup>* (*x*) *ont des modules strictement inférieurs à l'unité, le cycle est stable ; si la matrice D f <sup>k</sup>* (*x*) *admet au moins une valeur propre de module strictement supérieur à l'unité, le cycle est instable.*

*En dimension un, si*  $\{x_0, x_1, ..., x_{k-1}\}$  *est un cycle d'ordre k, les dérivées*  $(f^k)'(x)$  *pour i* = 0, 1, ..., *k* − 1 *sont égales. En e*ff*et, la dérivées f <sup>k</sup> au point x*<sup>0</sup> *s'écrit :*

$$
(f^k)'(x_0) = f(f(...f(x_0))...f'(f(x_0)))f'(x_0) = f'(x_{k-1})....f'(x_1)f'(x_0).
$$

*Mais x*<sup>0</sup> = *x<sup>k</sup> , on en déduit que cette valeur* (*f k* ) 0 (*x*0) *est la même pour toutes les dérivées*  $(f<sup>k</sup>)'(x<sub>i</sub>),$  pour  $i = 0, 1, ..., k - 1$ 

$$
m_k=(f^k)'(x_0)=\ldots=(f^k)'(x_{k-1})
$$

 $m_k$  est appelée le **multiplicateur** du cycle  $\{x_0, x_1, ..., x_{k-1}\}$  et  $m_k = \prod_{i=0}^{i=k-1} f'(x_i)$ , oú  $f' = \frac{df}{dx}$ .

**Théorème 1.2.6** *[\[16\]](#page-81-0) Pour*  $f$  : ℝ → ℝ*, le cycle* {*x*<sub>0</sub>*, x*<sub>1</sub>*, ..., x*<sub>*k*−1</sub>} *est* :

- $\star$  *Attractif (ou stable) si*  $|m_k|$  < 1*.*
- $\star$  *Répulsif (ou instable) si*  $|m_k| > 1$ *.*
- $\star$  *Indifférent si*  $|m_k| = 1$ *.*
- $\star$  *Super attractif (ou super stable) si*  $m_k = 0$ *.*

### <span id="page-28-0"></span>**1.3 Théorie de bifurcations**

Soit le système dynamique paramétré définit par

$$
x_{n+1} = f(x_n, \mu) \tag{1.25}
$$

#### **Définition 1.3.1** *(Bifurcation)*

*Une bifurcation est un changement qualitatif de la solution* (*xn*) *du système (1.25) lorsqu'on modifie le paramètre. et d'une manière plus précise la disparition ou le changement de stabilité et l'apparition de nouvelles solutions.*

#### **Définition 1.3.2** *(Diagramme de bifurcation)*

*Le diagramme de bifurcation consiste en un graphique où l'on porte en abscisses les valeurs du paramètre* µ *et en ordonnées les valeurs des états. Les branches en trait plein pour les points fixes stables, et en tireté pour les points fixes instables [\[15\]](#page-81-0).*

**Exemple 1.3.1** *(Diagramme de bifurcation du système de Hénon) le système de Hénon écrit par :*

$$
\begin{cases}\nx_{k+1} = y_k + 1 - ax_k^2 \\
y_{k+1} = bx_k\n\end{cases}
$$

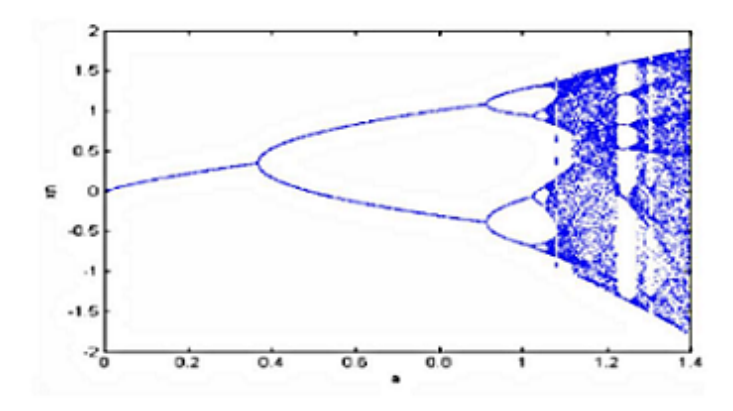

Figure 1.2 – *Diagramme de bifurcation du système de Hénon pour b*=*0.3*

#### **Types des bifurcations**

Il existe plusieurs types de bifurcation selon les propriétés des secondes dérivées de la famille des fonctions  $f(x_n, \mu)$ . Les types de bifurcations les plus célèbres, pour les systèmes dynamiques discrets sont [\[15\]](#page-81-0) :

- **1)** *Noeud-col (ou tangente, ou pli).*
- **2)** *Transcritique.*
- **3)** *Bifurcation de doublement de période (ou flip).*
- **4)** *Bifurcation de Neimark-Sacker.*

#### **Bifurcation nœud-col (ou tangente, ou pli)**

Cette bifurcation correspond à la situation où l'un des valeurs propres est égale à un (λ = +1), cette type de bifurcation donne deux cycle d'ordre *k* en même temps, l'un est instable et l'autre est attractif. Ou on dit lorsqu'une valeur propre réelle de *D f*(*x*) quitte (ou rentre dans) le cercle unité en passant par +1, on a alors une bifurcation noeud-col (ou tangente) [\[15\]](#page-81-0).

#### **Exemple 1.3.2** *Soit le système dynamique définit par :*

$$
f(x, \mu) = x^2 + x + \mu,\tag{1.26}
$$

µ *est la paramètre de bifurcation.*

Les points fixes de (1.26) sont solution de l'éauqtion  $x^2 + x + \mu$ .

*Pour* µ > 0*, n'y a pas de point fixe. Pour* µ = 0*, il y a un seul point fixe x*<sup>∗</sup> 1 = 0*. Pour* µ < 0*, il y a deux points fixes x*<sup>∗</sup> 1 =  $\sqrt{-\mu}$  *et*  $x_2^* = -\sqrt{-\mu}$ .

*L'itération (1.26) présente une bifurcation*  $\pi$ *li à*  $\mu = 0$  *au point fixe x = 0 avec un multiplicateur*  $f'(0,0) = 1$ *. Pour*  $\mu < 0$ *, les multiplicateurs des points*  $x_1^* =$  $\sqrt{-\mu}$  *et*  $x_2^* = -\sqrt{-\mu}$  *sont* 2  $\sqrt{-\mu}$  + 1 > 1 ( $x_1^*$  *est instable) et* 0 < −2  $\sqrt{-\mu}$  + 1 < 1 ( $x_2^*$  *est stable) respectivement.* √ √

<span id="page-30-0"></span>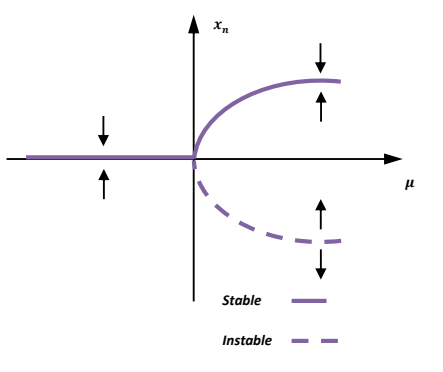

Figure 1.3 – *Diagramme de bifurcation nœud-col*

#### **Bifurcation transcritique**

Sur le diagramme de bifurcation cela se traduit par de branches différentes de points fixes qui se croissent en un point et par le changement de stabilité des deux branches au passage par le point d'instersection.

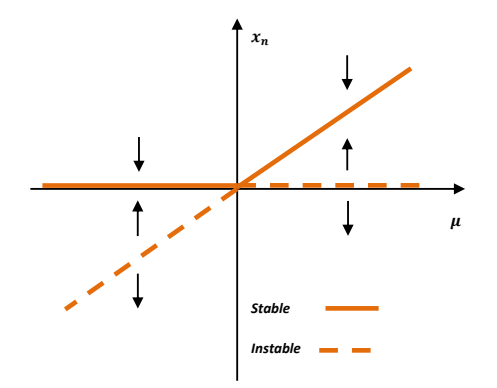

Figure 1.4 – *Diagramme de bifurcation transcritique*

#### <span id="page-31-0"></span>**Bifurcation de doublement de période (ou flip)**

Cette bifurcation à lieu lorsqu'un des multiplicateurs (ou les valeurs poropre  $\lambda$ ) est égales à -1, et donc un ordre *k* soumis à cette bifurcation va changer de nature et créer un cycle d'ordre 2*k* et de même nature, lorsqu'une valeur propre réelle de *D f*(*x*) quitte (ou entre) le cercle unité à -1, on a alors une bifurcation flip (ou doublement de période, ou fourche) [\[15\]](#page-81-0).

**Exemple 1.3.3** *Soit l'application logistique f définie par :*

$$
f(x, \mu) = \mu x (1 - x),
$$
\n(1.27)

µ *est le paramètre de bifurcation. L'application f présente une bifurcation de doublement de période en* µ = 3 *au point fixe x*<sup>1</sup> =  $\mu - 1$ µ *avec un multiplicateur A* = 1.

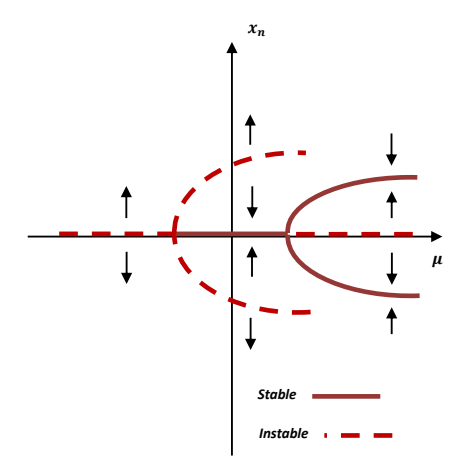

Figure 1.5 – *Diagramme de bifurcation de doublement de période*

#### **Bifurcation de Neimark-Sacker**

Cette bifurcation se produit lorsque la matrice Jacobienne  $Df(x)$  possède deux multiplicateurs complexes conjuguées (ou deux valeurs propres)  $\lambda_1 = \overline{\lambda}_2$  et plus  $|\lambda_{i=1,2}| = 1$ .

Ou on dit lorsque deux valeurs propres complexes conjuguées de *Df(x)* quitent (ou rentrent dans) le cercle unité simultanément à  $\lambda_{1,2} = \exp \pm i\theta$  on a alors une bifurcation de Neimark [\[15\]](#page-81-0).

**Remarque 1.3.1** *Notons que les bifurcation pli et flip ont lieu si n* ≥ 1*, mais pour la bifurcation Neimark-Sacker elle nécessite n* ≥ 2*.*

# **CHAPITRE 2**

# <span id="page-33-0"></span>GÉNÉRALITÉ SUR LES MODÈLES ÉPIDÉMIQUES

### **2.1 Bref historique**

L'épidémiologie, qui est l'étude des maladies infectieuses est un domaine important où la modélisation donne d'importants résultats permettant de trouver différent paramètres, de prédire l'évolution et la propagation de certaines maladies et de choisir les meilleures stratégies et modèles de contrôle.

Les modèles mathématiques décrivant une maladie infectieuse remontent à **Bernouilli** en 1966. D'autres travaux majeurs en épidémiologie mathématiques sont dus, à **P.D.En'ko** entre 1873 et 1894. Cependant, on peut dire que les fondations de l'épidémiologie mathématiques basées sur les modèles compartiment sont l'œuvre de **Sir Ronald Ross** en 1911 [\[7\]](#page-80-0).

En 1927, **W.O.Kermarck** et **A.G.McKendrick** ont appliqué les idées de **Ronald Ross** pour étudier la dynamique de la transmission des maladies infectieuses humaines telles que la rougeole, la varicelle ou les oreillons, où l'infection confère une immunité. plus précisément, **Kermarck** et **McKendrick** ont appliqué les idées de **Ross** pour les maladies dont la transmission dépend de la fréquence et de l'intensité des interactions entre <span id="page-34-0"></span>les individus susceptibles (sains) et les individus infectés et infectieux. leur résultat fondamental publié en 1927 continus à jouer, comme le modèle de **Lotka-Volterra** en dynamique des population, un rôle central dans la théorie mathématique des maladies infectieuses [\[8\]](#page-80-0).

En notant S la population des susceptibles, I celle des infectées et par R la population des guéris (ou removed /recovered), le modèle de **Kermarck** et **McKendrick** de base s'écrit :

$$
\begin{cases}\nS_{t+1} = S_t - \frac{\beta}{N} I_t S_t + b(I_t + R_t). \\
I_{t+1} = I_t (1 - \gamma - b) + \frac{\beta}{N} I_t S_t. \\
R_{t+1} = R_t (1 - b) + \gamma I_t.\n\end{cases}
$$

Les conditions initiales sont  $S_0 + I_0 + R_0 = N$  où  $S_0, I_0, R_0 > 0$ . Des restrictions sont imposées sur les paramètres pour s'assurer que les solutions sont non négatives des conditions suffisantes pour les solutions non négatives sont  $b, \gamma > 0$ ,  $0 < b + \gamma < 1$  et 0 < β < 1. Bien que le concept du seuil, expression mathématique qui caractérise une condition nécessaire pour passer d'un état épidémiologique à un autre (plus précisément d'un état endémique à un état sans maladie ou inversement), soit l'œuvre de **Ross**, c'est **Kermarck** et **McKendrick** qui sont souvent cités pour l'introduction explicite de la notion du seuil. Le modèle précédent devient plus difficile à étudier si on ajout une dynamique vitale où la population n'est plus constante. La structure des modèles est identifiée par le flot des individus d'un compartiment à un autre. D'où les sigles du type : SI, SIR, SIRS, SIS, SEI, SEIR, SEIRS, etc [\[5\]](#page-80-0).

### **2.2 Terminologie**

Nous définissons ici quelques termes qui seront souvent utilisés pendant ce travail [\[4\]](#page-80-0).

**Maladie infectieuse** : maladie causée par la transmission d'un agent pathogène : virus, bactéries, parasites, champignons, prions, etc.

**Épidémie** : l'incidence de la pathologie augmente rapidement. Bien que souvent utilisé dans un contexte de maladies infectieuses, ce terme peut être utilisé pour des phénomènes biologiques généraux (obésité, fracture de la hanche chez les personnes âgéés, suicide, etc.)

<span id="page-35-0"></span>**Pandémie** : épidémie causée par une maladie infectieuse émergente de dimensions continentales et même planétaires.

**Endémie** : la présence habituelle et stable de la maladie dans la population.

**Seuil épidémique** : seuil théorique présent dans les modèles mathématiques au-dessus duquel il y aura (ou pourra y avoir) une épidémie.

**Patient zéro** : premier cas reconnu de maladie infectieuse qui est à l'origine de tous les autres cas identifiés.

**Agents infectieux** : Les agents infectieux sont les pathogènes à l'origine des maladies infectieuses. Ils peuvent être de différents types : bactéries, virus, parasites, champignons ou prions.

### **2.3** Taux de reproduction de base  $(R_0)$

Face à une maladie, une question essentielle se pose : comment elle se propage dans la population. Ceci revient au nombre moyen d'individu qu'une personne infectieuse pourra infecter tant qu'elle sera contagieuse, ce nombre s'appelle **le taux de reproduction de base**, il est noté  $(R_0)$ .

C'est le nombre moyen d'individus infectés produits par un seul individu infecté dans une population initialement saine. Il représente le nombre de casse secondaires engendrés par un unique individu infecté dans la population.

Si ( $R_0$ ) > 1, cela signifie qu'un individu infecté va générer plus d'un cas d'infection au cours de son existence et en conséquence l'épidémie va s'étendre dans la population.  $Si(R<sub>0</sub>)$  < 1, le nombre de cas secondaires engendrés par un seul individu infecté est insuffisant pour le développement de l'épidémie [\[6\]](#page-80-0).

#### ? **Méthodes de calcule**

• 1 *er méthode (Anderson et May) :*

```
R<sub>0</sub> = β \ast C \ast D
```
Avec :

- $\beta$  : la probabilité de transmission de la maladie.
- C : le temps moyen de la période d'infectiosité.
D : le nombre de contacte.

#### • 2 *me méthode (Matrice de la génération suivante) :*

On considère un système dynamique de type  $(1.3)$ , avec  $x = (x_1, x_2, x_3, ..., x_n)^t$ .

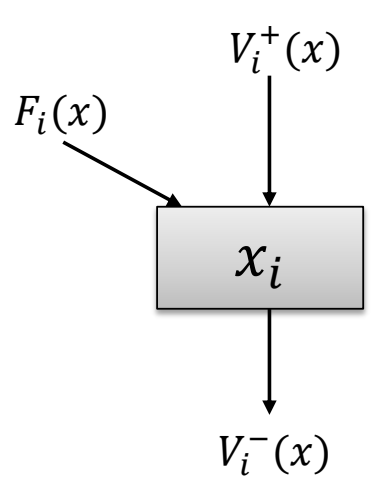

Figure 2.1 – *Le bilan.*

On note les compartiments de telle sorte les p premiers soient constitués des individus "non infectés" (non porteur de la maladie). Dans ces compartiment on a les susceptibles vaccinés qui ne peuvent pas transmettre la maladie. Le reste des compartiments est constitué des "infectés". On note :

- $\bullet F_i(x)$ : la vitesse d'apparition des nouveaux infectés dans le compartiment "i" transmission horizontale (d'un individu à un autre), ou verticale (de la maman à son bébé).
- $\bullet V_i^+$ *i* : la vitesse de ce que provient des autres compartiments par toutes causes (déplacement, vieillissement, guérison).
- $\bullet V^-_i$ *i* : la vitesse de ce qu'on quitte le compartiment (déplacement, mortalité, changement de statut...) de telle sorte :

On note  $X_s$  l'état sans maladie  $X_s = x$ , avec  $x_{p+1} = x_{p+2} = x_n = 0$ .

On fait les hypothèses suivantes :

**1.**  $x \ge 0$  et  $F_i(x) \ge 0, V_i^+$  $i^+(x) \ge 0, V_i^$  $i^-(x) \ge 0.$ 

- **2.** Si  $x_i = 0$  alors  $V_i^+$ *i* (*x*) = 0, s'il n'y a rien dans un compartiment, rien ne peut en sortir. C'est la propriété essentielle d'un modèle compartiment ale.
- **3.** Si  $i \geq p$  alors  $F_i(x) = 0$ . Les compartiments d'indice supérieur ou égale a "p" sont des "non infectés". Par définition, il ne peut apparaitre dans ces compartiments des infectés.
- **4.** Si *x* ∈ *X*<sup>*s*</sup> où *x*<sub>*i*</sub>(*t* + 1) =  $F$ <sup>*i*</sup>(*x*) +  $V$ <sup>+</sup><sup>*i*</sup>  $V_i^+(x) - V_i^ \int_i^1 f(x) dx$ , alors  $F_i = 0$  et pour  $i \geq p$ , on a  $V_i^+$  $i^+(x) = 0,$ s'il n'y a pas des porteurs de germes dans la population, il ne peut apparaitre des nouveaux infectés.

Le système [\(1.3\)](#page-17-0) se réécrit :

$$
x(t + 1) = F_i(x) + V_i^+(x) - V_i^-(x).
$$

La matrice jacobienne autour le point fixe sans maladie  $x_0$  du système [\(1.3\)](#page-17-0) s'écrit :

$$
J(x_0) = DF(x_0) + D(V^+ - V^-)(x_0).
$$

Où :

 $DF(x_0) =$  $\int g=0$  $\overline{\mathcal{C}}$ 0 0  $\lambda$  $\int$ 

et

.

$$
D(V^+ - V^-)(x_0) = \begin{pmatrix} v & 0 \\ j_1 & j_2 \end{pmatrix}
$$

Avec :  $v = \frac{dV_i}{dt}$  $\frac{dV_i}{dt}$ <sub>1<*i*,*j*<*p* et  $g = \frac{dF_i}{dt}$ </sub> *dt* 1<*i*,*j*<*p* . Où :  $q \ge 0$  est une matrice positive et *v* est une matrice de Metzler inversible.

#### **Définition 2.3.1** *(Matrice de Metzler)*

*On appelle matrice de Metzler ou matrice quasi-positive ou matrice non négative, la matrice qui a les éléments hors diagonaux positives.*

 $A = (a_{ij})$ ,  $a_{ij} \geq 0$ ,  $i \neq j$ , si A est une matrice de Metzler alors les propriétés suivantes sont *équivalentes :*

- •*A est asymptotiquement stable.*
- •*A est inversible (det*(*A*) , 0*) et A*<sup>−</sup><sup>1</sup> *est définie positive.*

**Définition 2.3.2** *On appelle rayon spectrale d'une matrice A, la valeur maximum du module des valeurs propres de A :*  $\rho(A) = max_{\lambda \in sp(A)} |\lambda|$ *.* 

**Définition 2.3.3** *On définit*  $R_0$  *par* :  $R_0 = \rho(-gv^{-1})$  *tel que*  $\rho$  *est le rayon spectrale de la matrice* −gv<sup>-1</sup>.

**Remarque 2.3.1** *Soit un individu infecté introduit dans le compartiment j, le terme* (*i*, *j*) *de* (−*v* −1 ) *donne son temps moyen passé dans i, le terme* (*i*, *j*) *de* (−1*v* −1 ) *correspond au nombre d'infectes engendrés dans le compartiment i par un infecté introduit dans j pendant sa période d'infectiosité.*

## **2.4 Modélisation mathématique en épidémiologie**

L'épidémiologie cherche, entre autres, à comprendre la dynamique régissant la propagation de maladies infectieuses afin d'établir des stratégies de prévention et d'intervention permettant de diminuer leur impact sur la santé publique. L'épidémiologie des maladies infectieuses étudie également la dynamique de l'épidémie, notamment la propagation de la maladie dans une population. Les épidémiologistes analysent les modes de transmission, l'incidence (nombre de nouveaux cas), l'intensité de la maladie, etc. Toutefois, puisque l'introduction volontaire de maladies dans des populations ou la retenue de moyens d'interventions pour les fins d'études scientifiques seraient éthique ment problématiques, ces études sont limitées à des analyses statistiques des données recueillies lors d'épisodes épidémique antérieurs. Ainsi, lorsque vient le temps de se préparer à une pandémie( e.g. la grippe aviaire) ou de planifier l'utilisation d'un tout nouveau vaccin ( e.g. le virus du papillome humain), les études épidémiologiques classiques sont dans l'impossibilité de répondre clairement aux question soulevées par ce genre de problématiques et se voient dans l'obligation d'extrapoler à partir des connaissances sur des maladies similaires.

La modélisation mathématique a beaucoup évolué et a été utilisée dans différents domaines comme la physique, le génie, l'informatique, la biologie, l'économie, etc. Les modèles mathématiques sont devenus un outil important pour comprendre les phénomènes complexes, analyser les données, prendre des décisions, concevoir des expériences et prédire l'avenir.

Quoique marginale depuis sa première utilisation au *XVIII<sup>e</sup>* siècle par Daniel Bernoulli, la modélisation mathématique s'est imposée à la fin du *XX<sup>e</sup>* siècle comme un outil supplémentaire dans le processus de pris de décision en matière de santé publique. En effet, en permettant la simulation de scénarios épidémiologiques avant même qu'une épidémie ne se produise, elle permet d'évaluer les risques associés à une telle épidémie en plus de quantifier l'impact et l'efficacité de différentes méthodes de prévention et d'intervention. Il existe une multitude d'approches pour modéliser la propagation de maladies. Celles-ci vont de simulations numériques massives, à des modèles déterministes, en passant par des modèles stochastiques. Chacune de ces approches possédant ses avantages et ses inconvénients, le choix du modèle à préconiser se fait généralement en fonction des questions auxquelles il faut répondre. Nous présentons à la prochaine section une approche déterministe très utilisée par les épidémiologistes et qui, pendant longtemps, a fait consensus dans la communauté [\[4\]](#page-80-0).

# **2.5 Les di**ff**érents type des modèles épidémiologiques**

#### **2.5.1 Modèle SI**

En 1906 apparaît le premier modèle dynamique de **W.H.Hamer**. C'est un modèle épidémique simple où l'on considéré que la population étudiée **N** peut être décomposée en deux catégories :

-les individus susceptibles d'être infectes (**S**).

-les individus infectés (**I**).

Dans ce modèle l'infection se propage par contact entre les individus, mais au travers de laquelle, il n'y pas de **rétabli** (morts, isolés). A la fin tous les individus susceptibles deviennent infectés. Ce genre de modèle s'applique pour certaines maladies ou il n'y a pas de mort ou isolation on suppose que la population est fermée, i.e : pour tout  $t \in \mathbb{R}^+$  :  $S_t + I_t = N$  où N est constant correspond à la taille de la population totale<sup>[\[5\]](#page-80-0)</sup>. Le modèle de Hamer est alors décrit par le système différentiel suivant :

$$
\begin{cases}\nS_{t+1} = S_t - \frac{\beta}{N} I_t S_t, \\
I_{t+1} = I_t + \frac{\beta}{N} I_t S_t.\n\end{cases}
$$
\n(2.1)

Avec :

N : Le nombre total de population.

- S : Le nombre des individus susceptibles.
- I : Le nombre des individus infectés.
- $\beta$  : Le nombre des contactes par unité de surface.

La relation entre les différents états, S, I est illustrée dans le diagramme suivant :

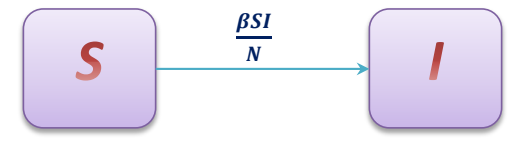

Figure 2.2 – *Schéma du modèle SI.*

#### **Analyse du système :**

Le nombre de la population *N* est constant, donc on peut écrire *S* = *N*−*I*, c'est-à-dire :la dynamique des susceptibles dépend uniquement des infectés I, le système réduit est :

$$
I_{t+1} = I_t + \frac{\beta}{N} I_t (N - I_t).
$$
\n(2.2)

Les points fixe sont :

*I* ∗  $i_1^* = 0$  $I_2^* = N$ .

#### **Stabilité :**

Soit :

$$
f(I) = I + \frac{\beta}{N}I(N - I).
$$

On a :

$$
f'(I) = 1 + \beta - \frac{2\beta}{N}I.
$$

Alors :

 $|\mathbf{f}'(0)| = |1 + \beta| = 1 + \beta > 1 \Longrightarrow I_1^*$  $j_1^* = 0$  (l'origine)est instable.  $\bullet |f'(N)| = |1 - \beta|,$ -Si  $0 < \beta < 2$ , alors  $|f'(I_2)|$  $|Z_2^*|$  < 1, donc :  $I_2^* = N$  est asymptotiquement stable. -Si  $\beta > 2$ , alors  $|f'(I_2)|$  $|I_2^*| > 1$ , donc:  $I_2^* = N$  est instable.

#### **Exemple numérique :**

On a *I* ∗  $I_1^* = 0$ ,  $I_2^* = N$  et  $f'(I) = 1 + \beta - \frac{2\beta}{N}$  $\frac{4p}{N}I$ . On pose  $N = 1000$  et  $\beta = 0.4$  alors :  $|f'(0)| = |1 + \beta| = 1 + \beta = 1 + 0.4 = 1.4 > 0 \Longleftrightarrow I_1^*$  $i_1^*$  est instable.  $|f'(N)| = |1 - \beta| = |1 - 0.4| = 0.6 < 0 \Longleftrightarrow I_2^*$  $_2^*$  est asymptotiquement stable.

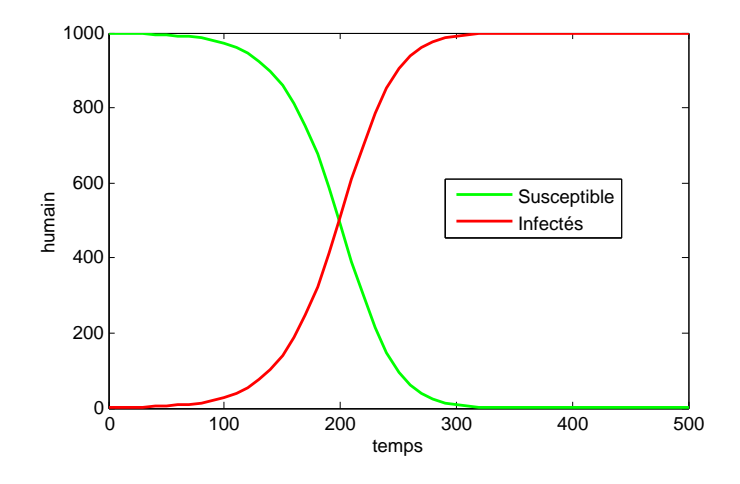

Figure 2.3 – *Simulation numérique du modèle SI avec* β = 0.4 *et N* = 1000 *et les conditions initiales S*(0) = 999 *et I*(0) = 1*.*

#### **2.5.2 Modèle SIS**

Ce modèle correspond a certaines maladies, et nous connaissons le modèle comme suit :

$$
\begin{cases}\nS_{t+1} = S_t - \frac{\beta}{N} S_t I_t + \gamma I_t. \\
I_{t+1} = I_t + \frac{\beta}{N} S_t I_t - \gamma I_t.\n\end{cases}
$$
\n(2.3)

#### Avec :

γ : Taux de guérison.

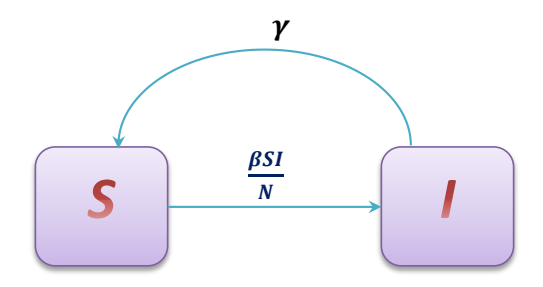

Figure 2.4 – *Schéma du modèle SIS.*

#### **Analyse du système :**

Le nombre de la population *N* est constant, donc on peut écrire *S* = *N*−*I*, c'est-à-dire :la dynamique des susceptibles dépend uniquement des infectés I, le système réduit est :

$$
I_{t+1} = I_t + \beta I_t - \frac{\beta}{N} I_t^2 - \gamma I_t.
$$
 (2.4)

Les points fixe sont :

$$
I_1^* = 0
$$
  

$$
I_2^* = (\beta - \gamma)(\frac{N}{\beta}), \quad I_2^* \text{ il existe ssi } \beta > \gamma.
$$

#### **Stabilité :**

Soit :

$$
f(I) = I + \beta I - \frac{\beta}{N}I^2 + \gamma I.
$$

On a :

 $f'(I) = 1 + \beta - \gamma - \frac{2\beta}{N}$  $\frac{2p}{N}I$ . Alors :

\n- $$
\bullet |f'(0)| = |1 + \beta - \gamma| = 1 + \beta - \gamma > 1 \Longrightarrow I_1^* = 0
$$
 (l'origine) est instable.
\n- $\bullet |f'((\beta - \gamma)\frac{N}{\beta})| = |1 - \beta + \gamma|$
\n- Si  $0 < \beta - \gamma < 2$ , alors  $|f'(I_2^*)| < 1$ , donc:  $I_2^* = (\beta - \gamma)\frac{N}{\beta}$  est asymptotiquement stable.
\n- Si  $\beta - \gamma > 2$ , alors  $|f'(I_2^*)| > 1$ , donc:  $I_2^* = (\beta - \gamma)\frac{N}{\beta}$  est instable.
\n

#### **Exemple numérique :**

On a *I* ∗ <sup>\*</sup><sub>1</sub> = 0, *I*<sup>\*</sup><sub>2</sub> = (β – γ)( $\frac{N}{β}$ ) et *f'*(*I*) = 1 + β – γ –  $\frac{2β}{N}$  $\frac{2P}{N}I$ . On pose  $N = 1000$ ,  $β = 0.5$   $γ = 0.1$  alors :  $|f'(0)| = |1 + \beta - \gamma| = |1 + 0.5 - 0.1| = 1.4 > 0 \Longleftrightarrow I_1^*$  $i_1^*$  est instable.  $|f'((\beta-\gamma)(\frac{N}{\beta}))| = |1-\beta+\gamma| = |1-0.5+0.1| = 0.6 < 0 \Longleftrightarrow I_2^*$  $_2^*$  est asymptotiquement stable.

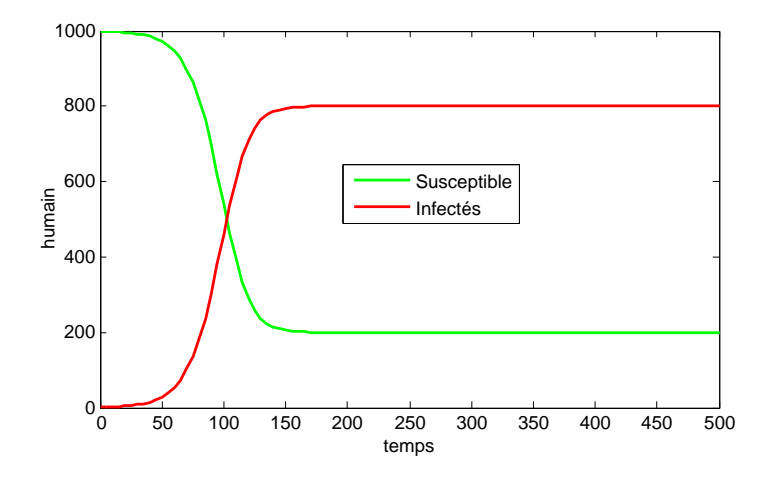

Figure 2.5 – *Simulation numérique du modèle SIS avec N* = 1000*,* β = 0.5 *et* γ = 0.1 *et les conditions initiales*  $S(0) = 999$  *et*  $I(0) = 1$ *.* 

#### **2.5.3 Modèle SIR**

Ce modèle à été proposé en 1927 par les deux chercheurs : **W.O.Kermarck** et **A.G.McKendrick**, le modèle est appelé modèle épidémique SIR. Ce modèle est applicable aux maladies infectieuses telles que la rougeole, la varicelle ou les oreillons [\[5\]](#page-80-0).

La population est subdivisée en trois groupes : les groupes sensibles, infectés et

immunisés (ou éliminés), le paramètre β est le nombre moyen de contacts réussis (entraînant une infection) établis par un individus infecté (et infectieux)pendant le temps t jusqu'à t+1. Ainsi,  $\frac{\beta S}{N}$  est la proportion de contacts par un individu infecté qui entraînent une infection d'un individu sensible et  $\frac{\beta SI}{N}$  est le nombre total de contacts par la classe infectée qui entraînent une infection. La probabilité d'une naissance est égale à la probabilité d'un décès, qui est donnée par le paramètre b. De plus, les individus naissent sensibles, il n'y a pas de transmission verticale (de la mère à la progéniture) de la maladie. Le paramètre  $\gamma$  est la probabilité de récupération, le modèle épidémique SIR s'écrit de la forme :

$$
\begin{cases}\nS_{t+1} = S_t - \frac{\beta}{N} I_t S_t. \\
I_{t+1} = I_t + \frac{\beta}{N} I_t S_t - \gamma I_t. \\
R_{t+1} = R_t + \gamma I_t.\n\end{cases}
$$
\n(2.5)

Avec :

**S** : Le nombre d'individus sensibles au temps t.

**I** : Le nombre d'individus infectés au temps t.

**R** : Le nombre d'individus immunisés ou guéris au temps.

γ : est le taux de guérison.

La relation entre les différents états, S, I et R, est illustrée dans le diagramme suivant :

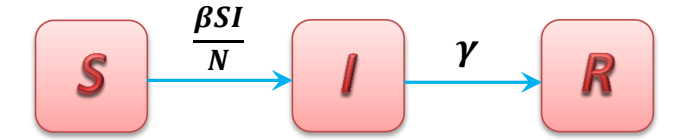

Figure 2.6 – *Schéma du modèle SIR.*

#### **Analyse du système :**

Dans ce cas aussi le système (2.5) se réduit au système suivant :

$$
\begin{cases}\nS_{t+1} = S_t - \frac{\beta}{N} I_t S_t. \\
I_{t+1} = I_t + \frac{\beta}{N} I_t S_t - \gamma I_t.\n\end{cases}
$$
\n(2.6)

Les points fixe de  $(2.6)$  sont :  $(\xi N, 0)$ ,  $\forall \xi \in [0, 1]$ .

#### **Stabilité :**

La matrice jacobienne du système (2.6) est :

$$
\begin{aligned} J &= \begin{pmatrix} 1 - \frac{\beta}{N}I & -\frac{\beta}{N}S \\ \frac{\beta}{N}I & 1 + \frac{\beta}{N}S - \gamma \end{pmatrix} \end{aligned}
$$

La matrice jacobienne du système au points fixe (ξ*N*, 0) est :

$$
\displaystyle \int\limits_{(\xi N,0)}=\begin{pmatrix} 1 & -\beta\xi \\ 0 & 1+\beta\xi-\gamma \end{pmatrix}
$$

Les valeurs propres sont :

$$
\lambda_1 = 1 \text{ et } \lambda_2 = 1 + \beta \xi - \gamma.
$$

-Si  $\lambda_2 > 0$ , alors  $|\lambda_2| = \lambda_2 = 1 + \beta \xi - \gamma$ . -Si  $\lambda_2 < 0$ , alors  $|\lambda_2| = -\lambda_2 = -1 - \beta \xi + \gamma$ .  $-Si |\lambda_2| > 1$  ie :  $(1 + \beta \xi - \gamma > 1)$  ou  $(-1 - \beta \xi + \gamma > 1)$ , alors :  $\xi > \frac{\gamma}{\beta} = \frac{1}{R}$  $\frac{1}{R_0}$  ou  $\xi < \frac{\gamma - 2}{\beta}$ dans ce cas  $(\xi, 0)$  est instable.  $-Si |\lambda_2|$  < 1 ie : (1 + βξ − γ < 1) ou (−1 − βξ + γ < 1), alors :  $\frac{\gamma-2}{\beta}$  < ξ <  $\frac{1}{R_0}$  dans ce cas (ξ, 0) aucune conclusion n'est tirée.

#### **2.5.4 Modèle SIRS**

Lorsque espace, temps et variables d'état sont discrets, le modèle spatialisé appartient à la classe des réseaux d'automates cellulaires. Les réseaux d'automates cellulaires se distinguent des réseaux d'itérations couplées par le fait que les cellules prennent une liste finie d'états[\[6\]](#page-80-0). À titre d'exemple d'utilisation d'un réseau d'automates cellulaires en dynamique des populations, nous allons présenter le modèle épidémiologique SIRS spatialisé :

$$
\begin{cases}\nS_{t+1} = S_t - \frac{\beta}{N} S_t I_t + \delta R_t. \\
I_{t+1} = I_t + \frac{\beta}{N} S_t I_t - \gamma I_t. \\
R_{t+1} = R_t + \gamma I_t - \delta R_t.\n\end{cases}
$$
\n(2.7)

Avec :

**S** : Le nombre d'individus sensibles au temps t.

**I** : Le nombre d'individus infectés au temps t.

**R** : Le nombre d'individus immunisés ou guéris au temps.

γ : Taux de guérison.

δ : Le taux auquel la population récupérée forme une infection à nouveau et rejoindre la classe sensible S.

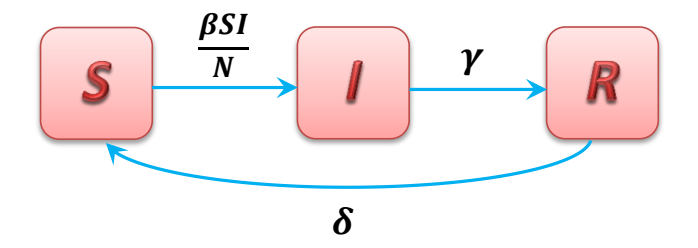

Figure 2.7 – *Schéma du modèle SIRS.*

#### **Analyse du système :**

Dans ce cas aussi le système (2.7) se réduit au système suivant :

$$
\begin{cases}\nS_{t+1} = S_t - \frac{\beta}{N} S_t I_t + \delta R_t. \\
I_{t+1} = I_t + \frac{\beta}{N} S_t I_t - \gamma I_t.\n\end{cases}
$$
\n(2.8)

Les points fixe de (2.8) sont :

*P* ∗  $j_1^* = (S_1^*$ 1 , *I* ∗ <sup>\*</sup><sub>1</sub> $) = (N, 0)$  et  $P_2^* = (S_2^*)$  $2, I_2^*$  ${r \choose 2} = (\frac{\gamma N}{\beta})$ <sup>*N*</sup><sub>β</sub>, δN(β−γ)<br>β, β(γ+δ)  $\frac{\mu(\rho-\gamma)}{\beta(\gamma+\delta)}$ ). *P* ∗ <sup>\*</sup>/<sub>2</sub> existe si et seulement si  $I_2^* \ge 0$  ie  $(\beta - \gamma) \ge 0 \Rightarrow \beta \ge \gamma$ . **Stabilité :**

La matrice jacobienne de système (2.8) est :

$$
J_{(S,I)} = \begin{pmatrix} 1 - \frac{\beta}{N}I - \delta & -\frac{\beta}{N}S - \gamma \\ \frac{\beta}{N}I & 1 + \frac{\beta}{N}S - \gamma \end{pmatrix}
$$

La matrice jacobienne de système dans le point fixe *P* ∗  $S_1^* = (S_1^*$ 1 , *I* ∗  $_{1}^{*}$ ) est :

$$
\displaystyle J_{(S^*_1,I^*_1)}=\begin{pmatrix} 1-\delta & -\beta-\delta \\[1mm] 0 & 1+\beta-\gamma \end{pmatrix}
$$

Les valeurs propres sont :

$$
\lambda_1 = 1 - \delta \quad \text{et} \quad \lambda_2 = 1 + \beta - \gamma.
$$

 $\bullet P_1^*$  $\frac{1}{1}$  étant localement asymptotiquement stable ssi  $|\lambda_1|$  < 1 et  $|\lambda_2|$  < 1 c-à-d : 0 <  $\delta$  < 2 et  $\alpha - 2 < \beta - \gamma < 0$ .

•*P* ∗  $\frac{1}{1}$  étant instable ssi  $|\lambda_1| > 1$  ou  $|\lambda_2| > 1$  c-à-d :  $\delta > 2$  ou  $\beta - \gamma < -2$  *ou*  $\beta - \gamma > 0$ . Soit  $R_0 = \frac{\beta}{\gamma}$ γ , alors *P* ∗  $_{1}^{*}$  est localement asymptotiquement stable ssi  $R_{0}$   $<$  1 (nœud **stable**) et dans ce cas  $I_2^* < 0$  i.e.  $P_2^*$  $_2^*$  n'existe pas.

La matrice jacobienne du système au point fixe  $P_2^* = (S_2^*)$  $i_2^*$ ,  $I_2^*$  $_2^*$ ) est :

$$
\underset{(S_2^*,I_2^*)}{J} = \begin{pmatrix} 1-\delta \frac{(\beta+\delta)}{\gamma+\delta} & -2\delta \\ \frac{\delta(\beta-\gamma)}{\gamma+\delta} & 1 \end{pmatrix}
$$

Nécessairement  $\beta - \gamma > 0 \Leftrightarrow R_0 > 1$ . on a *tr*(*J*) = 2 –  $\delta \frac{\beta+\delta}{\gamma+\delta}$  $\frac{\beta+\delta}{\gamma+\delta}$  et  $det(J) = 1 - \delta \frac{\beta+\delta}{\gamma+\delta}$  $\frac{\beta+\delta}{\gamma+\delta}+2\delta^2\frac{\beta-\gamma}{\gamma+\delta}$ γ+δ

On a *det*(*J*) > *tr*(*J*)−1 alors *P* ∗ <sup>\*</sup>/<sub>2</sub> est stable si  $det(J) > -tr(J) - 1$  (i.e. 2+ $\delta^2 \frac{\beta - \gamma}{\gamma + \delta}$  $\frac{\beta-\gamma}{\gamma+\delta} > \delta \frac{\beta+\delta}{\gamma+\delta}$ ). **Exemple numérique :**

On a *P* ∗  $P_{1}^{*}=(N,0),$   $P_{2}^{*}=(\frac{\gamma N}{\beta})$ <sup>*N*</sup>, δN(β−γ)</sup><br>β, β(γ+δ)  $\frac{d\mathbf{x}(\mathbf{p}-\mathbf{y})}{\beta(\mathbf{y}+\delta)}$ ) et la matrice jacobienne :

$$
\smallint_{(S,I)}=\begin{pmatrix} 1-\frac{\beta}{N}I-\delta & -\frac{\beta}{N}S-\gamma \\ \frac{\beta}{N}I & 1+\frac{\beta}{N}S-\gamma \end{pmatrix}
$$

On pose *N* = 1000,  $β = 0.6$ ,  $γ = 0.2$  et  $δ = 0.7$ .

Pour *P* ∗  $j_1^* = (N, 0)$ , on a

$$
\displaystyle J_{(S_1^*,I_1^*)}=\begin{pmatrix} 1-\delta & -\beta-\delta \\[1mm] 0 & 1+\beta-\gamma \end{pmatrix}
$$

telque

 $|\lambda_1| = |1 - \delta| = |1 - 0.7| = 0.3 < 1,$  $|\lambda_2| = |1 + \beta - \gamma| = |1 + 0.6 - 0.2| = 1.4 > 1.$ Alors *P* ∗  $i_1$  est instable.

Pour  $P_2^* = (\frac{\gamma N}{\beta})$ <sup>*N*</sup>, δN(β−γ)</sup><br>β, β(γ+δ)  $\frac{\partial \mathcal{L}(\mathcal{Y}+\delta)}{\beta(\gamma+\delta)}$ ), on a

$$
J_{(S_2^*,I_2^*)} = \begin{pmatrix} 1 - \delta \frac{(\beta + \delta)}{\gamma + \delta} & -2\delta \\ \frac{\delta(\beta - \gamma)}{\gamma + \delta} & 1 \end{pmatrix}
$$

telque

$$
tr(J) = 2 - \delta \frac{\beta + \delta}{\gamma + \delta} = 2 - 0.7 \times \frac{0.6 + 0.7}{0.2 + 0.7} = 0.98.
$$
  

$$
det(J) = 1 - \delta \frac{\beta + \delta}{\gamma + \delta} + 2\delta^2 \frac{\beta - \gamma}{\gamma + \delta} = 1 - 0.7 \frac{0.6 + 0.7}{0.2 + 0.7} + 2(0.7)^2 \frac{0.6 - 0.2}{0.2 + 0.7} = 0.446.
$$
  
D'après les conditions de Jury, on a

**i)**  $1 - det(J) = 1 - 0.446 = 0.554 > 0.$ 

**ii)**  $1 - tr(J) + det(J) = 1 - 0.98 + 0.446 = 0.466 > 0.$ 

**iii)**  $1 + tr(J) - det(J) = 1 + 0.98 + 0.446 = 2.426 > 0.$ 

Alors *P* ∗  $_2^*$  est asymptotiquement stable.

<span id="page-49-0"></span>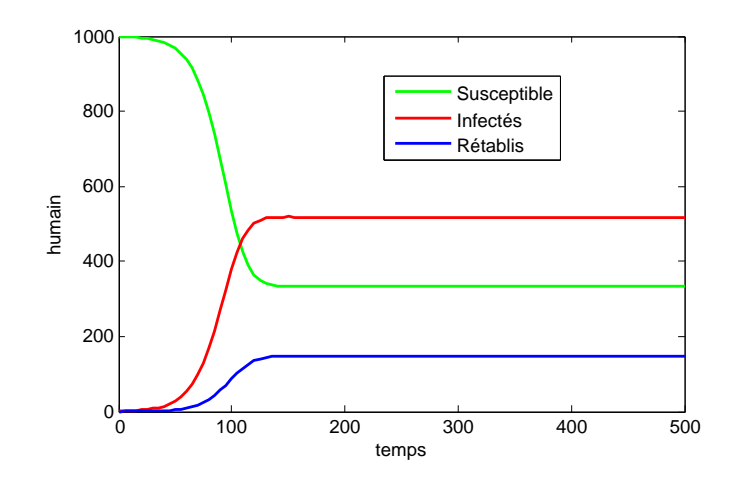

FIGURE 2.8 – *Simulation numérique du modèle SIRS avec N* = 1000,  $\beta$  = 0.6,  $\gamma$  = 0.2 *et*  $\delta = 0.7$  *et les conditions initiales*  $S(0) = 999$ ,  $I(0) = 1$  *et*  $R(0) = 0$ *.* 

#### **2.5.5 Modèle SEIR**

Les modèles épidémiques sont liés à la variation d'une maladie dans le temps et d'un endroit à un autre, et doivent être considérés mathématiquement comme le nombre de variables impliquées concernant la nature des maladies. En ce sens, nous considérons ici la dynamique de la population en quatre classes :

$$
S \to E \to I \to R.
$$

La version usuelle de ce modèle consiste en un système d'équation différentielles, bien que pour simplifier nous ne traiterons ici que des éléments discret version, c'està-dire avec un système d'équation aux différences [\[28\]](#page-82-0). Nous connaissons le modèle SEIR comme suit :

$$
\begin{cases}\nS_{t+1} = S_t - \frac{\beta_1}{N} S_t I_t - \frac{\beta_2}{N} S_t E_t. \\
E_{t+1} = E_t + \frac{\beta_1}{N} S_t I_t + \frac{\beta_2}{N} S_t E_t - \sigma E_t. \\
I_{t+1} = I_t - \gamma I_t + \sigma E_t. \\
R_{t+1} = R_t + \gamma I_t.\n\end{cases} \tag{2.9}
$$

Avec :

 $\beta_1$ ,  $\beta_2$ : Taux de transmission.

- <span id="page-50-0"></span>σ : Période d'incubation.
- γ : Taux de guérison.

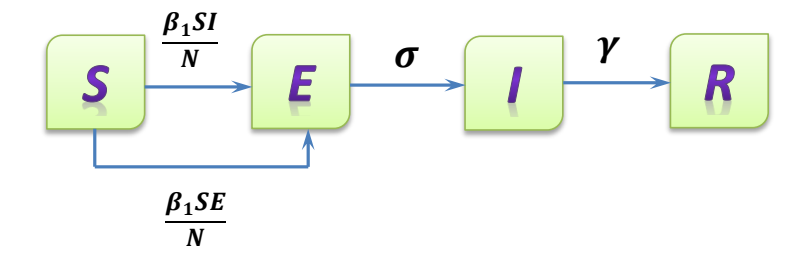

Figure 2.9 – *Schéma du modèle SEIR.*

#### **Analyse du système :**

Le système [\(2.9\)](#page-49-0) se réduit au système suivant :

$$
\begin{cases}\nS_{t+1} = S_t - \frac{\beta_1}{N} S_t I_t - \frac{\beta_2}{N} S_t E_t. \\
E_{t+1} = E_t + \frac{\beta_1}{N} S_t I_t + \frac{\beta_2}{N} S_t E_t - \sigma E_t. \\
I_{t+1} = I_t - \gamma I_t + \sigma E_t.\n\end{cases}
$$
\n(2.10)

Les points fixe de (2.10) sont :

*P* ∗  $j_1^* = (S_1^*$ 1 , *E* ∗ 1 , *I* ∗ <sup>\*</sup><sub>1</sub> $) = (0, 0, 0)$  et  $P_2^* = (S_2^*)$  $E_2^*$ ,  $E_2^*$  $I_2^*, I_2^*$  $\binom{1}{2} = \left(\frac{\gamma \sigma N}{\beta_1 \sigma + \beta_2}\right)$  $\frac{\gamma_{01}^{N}}{\beta_1 \sigma + \beta_2 \gamma}$ , 0, 0). **Stabilité :**

La matrice jacobienne du système (2.10) est :

$$
\begin{aligned}\nJ_{(S,E,I)} = \begin{pmatrix}\n1 - \frac{\beta_1}{N}I - \frac{\beta_2}{N}E & -\frac{\beta_2}{N}S & -\frac{\beta_1}{N}S \\
\frac{\beta_1}{N}I + \frac{\beta_2}{N}E & 1 - \frac{\beta_2}{N}S - \sigma & \frac{\beta_1}{N}S \\
0 & \sigma & 1 - \gamma\n\end{pmatrix}\n\end{aligned}
$$

La matrice jacobienne du système au point fixe *P* ∗  $S_1^* = (S_1^*$ 1 , *E* ∗ 1 , *I* ∗  $_{1}^{*}$ ) est :

$$
\prod_{(S_1^*,E_1^*,I_1^*)}=\begin{pmatrix} 1 & 0 & 0 \\ 0 & 1-\sigma & 0 \\ 0 & \sigma & 1-\gamma \end{pmatrix}
$$

Les valeurs propres sont :

$$
\lambda_1 = 1 \quad , \quad \lambda_2 = 1 - \sigma \quad \text{et} \quad \lambda_3 = 1 - \gamma.
$$

On a  $|\lambda_1| = 1$ , alors :

 $\bullet P_1^*$ <sup>\*</sup><sub>1</sub> (l'origine) est asymptotiquement stable ssi  $|\lambda_2|$  < 1 (i.e.  $|1 - \sigma|$  < 1) et  $|\lambda_3|$  < 1 (i.e.  $|1 - \gamma| < 1$ ). c-à-d :  $0 < \sigma < 2$  et  $0 < \gamma < 2$ .

•*P* ∗ <sup>\*</sup><sub>1</sub> (l'origine) est instable ssi  $|\lambda_2| > 1$  (i.e.  $|1 - \sigma| > 1$ ) ou  $|\lambda_3| > 1$  (i.e.  $|1 - \gamma| > 1$ ). c-à-d :  $\sigma > 2$  ou  $\gamma > 2$ .

La matrice jacobienne du système au point fixe  $P_2^* = (S_2^*)$  $_{2}^{*}$ ,  $E_{2}^{*}$  $i_2^*$ ,  $I_2^*$  $_2^*$ ) est :

$$
J_{(S_2^*,E_2^*,I_2^*)} = \begin{pmatrix} 1 & -\frac{\gamma\sigma\beta_2}{\beta_1\sigma+\beta_2\gamma} & -\frac{\gamma\sigma\beta_1}{\beta_1\sigma+\beta_2\gamma} \\ 0 & 1-\frac{\gamma\sigma\beta_2}{\beta_1\sigma+\beta_2\gamma} - \sigma & \frac{\gamma\sigma\beta_1}{\beta_1\sigma+\beta_2\gamma} \\ 0 & \sigma & 1-\gamma \end{pmatrix}
$$

Soit  $tr(J_2) = 3 - \frac{\beta_1 \gamma \sigma + \beta_2 \gamma^2 + \beta_1 \sigma^2 + 2\beta_2 \gamma \sigma}{\beta \sigma + \beta \sigma^2}$  $\beta_1\sigma+\beta_2\gamma$ et  $det(J_2) = 1 +$  $2\beta_2\gamma^2\sigma - (\beta_1\sigma^2 + \beta_2\gamma^2 + \beta_1\sigma\gamma + 2\beta_2\gamma\sigma)$  $\frac{12}{\beta_1 \sigma + \beta_2 \gamma}$ .

On a  $\beta_1 \sigma + \beta_2 \gamma > 0$ .

On pose  $K_1 =$ 2β<sub>2</sub>γ<sup>2</sup>σ  $\beta_1\sigma+\beta_2\gamma$ et  $K_2 =$  $β_1σ^2 + β_2γ^2 + β_1σγ + 2β_2γσ$  $\frac{\beta_1 \sigma + \beta_2 \gamma}{\beta_1 \sigma + \beta_2 \gamma}$ .

Alors  $tr(J_2) = 3 - K_2$  et  $det(J_2) = 1 + K_1 - K_2$ . D'aprés les conditions de Jury

•Le point fixe *P* ∗  $_2^*$  est asymptotiquement stable si :

$$
\begin{cases}\n1 - \det(J_2) > 0 \text{ (i.e. } K_1 - K_2 > 0 \text{) alors } K_1 > K_2. \\
1 - \frac{tr(J_2 + \det(J_2) > 0 \text{ (i.e. } K_1 - 1 > 0 \text{) alors } K_1 > 1. \\
1 + \frac{tr(J_2) + \det(J_2) > 0 \text{ (i.e. } 5 + K_1 - 2K_2 > 0 \text{) alors } K_1 > 2K_2 - 5.\n\end{cases}
$$

<span id="page-52-0"></span>•Le point fixe *P* ∗  $_2^*$  est instable si :

$$
\begin{cases}\n1 - \det(J_2) < 0 \text{ (i.e. } K_1 - K_2 < 0 \text{) alors } K_1 < K_2. \\
1 - \frac{tr(J_2 + \det(J_2) < 0 \text{ (i.e. } K_1 - 1 < 0 \text{) alors } K_1 < 1. \\
1 + \frac{tr(J_2) + \det(J_2) < 0 \text{ (i.e. } 5 + K_1 - 2K_2 < 0 \text{) alors } K_1 < 2K_2 - 5.\n\end{cases}
$$

#### **2.5.6 Modèle SEIRS**

 $\overline{\phantom{a}}$ 

Ce modèle correspond a certaines maladies comme la Covid-19, connaissons le modèle SEIRS comme suit :

$$
\begin{cases}\nS_{t+1} = S_t - \frac{\beta_1}{N} S_t I_t - \frac{\beta_2}{N} S_t E_t + \delta R_t. \\
E_{t+1} = E_t + \frac{\beta_1}{N} S_t I_t + \frac{\beta_2}{N} S_t E_t - \sigma E_t. \\
I_{t+1} = I_t - \gamma I_t + \sigma E_t. \\
R_{t+1} = R_t - \delta R_t + \gamma I_t.\n\end{cases} \tag{2.11}
$$

Avec :

 $\beta_1$ ,  $\beta_2$ : Taux de transmission.

σ : Période d'incubation.

 $\gamma$  : Taux de guérison.

δ : Le taux auquel la population récupérée forme une infection à nouveau rejoindre la classe sensible S.

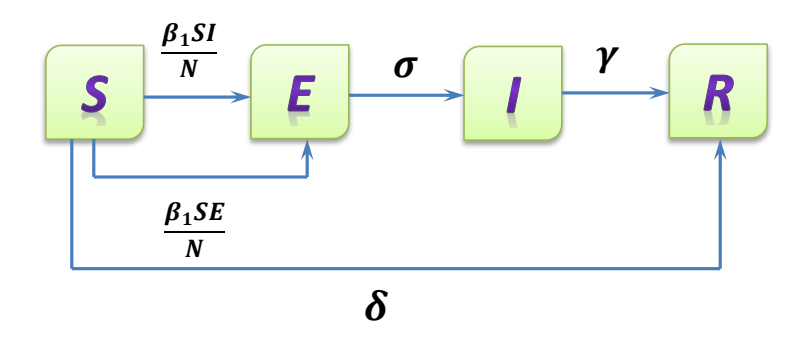

Figure 2.10 – *Schéma du modèle SEIRS.*

#### **Analyse du système :**

Le système [\(2.11\)](#page-52-0) se réduit au système suivant :

$$
\begin{cases}\nS_{t+1} = S_t - \frac{\beta_1}{N} S_t I_t - \frac{\beta_2}{N} S_t E_t + \delta (N - S_t - E_t - I_t).\n\end{cases}
$$
\n
$$
E_{t+1} = E_t + \frac{\beta_1}{N} S_t I_t + \frac{\beta_2}{N} S_t E_t - \sigma E_t.
$$
\n
$$
(2.12)
$$
\n
$$
I_{t+1} = I_t - \gamma I_t + \sigma E_t.
$$

Les points fixe de (2.12) sont :

*P* ∗  $j_1^* = (S_1^*$ 1 , *E* ∗ 1 , *I* ∗ <sup>\*</sup><sub>1</sub> $) = (N, 0, 0)$  et  $P_2^* = (S_2^*)$  $_{2}^{*}$ ,  $E_{2}^{*}$  $_{2}^{*}I_{2}^{*}$  $\binom{1}{2} = \left(\frac{\gamma N}{\beta_1 + \beta}\right)$ <sub>β1+β2</sub>,γδN <sub>(β1+β2)−γ</sub><br>β<sub>1+β2</sub>,γδN <sub>(β1+β2)</sub>(σγ+δγ  $\frac{(\beta_1+\beta_2)-\gamma}{(\beta_1+\beta_2)(\sigma\gamma+\delta\gamma-\delta\sigma)}$ , σδN  $\frac{(\beta_1+\beta_2)-\gamma}{(\beta_1+\beta_2)(\sigma\gamma+\delta\gamma)}$  $\frac{\varphi_1+\varphi_2-\gamma}{(\beta_1+\beta_2)(\sigma\gamma+\delta\gamma-\delta\sigma)}$ ). **Stabilité :**

La matrice jacobienne du système [\(2.10\)](#page-50-0) est :

$$
\begin{aligned}\nJ_{(S,E,I)} = \begin{pmatrix}\n1 - \frac{\beta_1}{N}I - \frac{\beta_2}{N}E - \delta & -\frac{\beta_2}{N}S - \delta & -\frac{\beta_1}{N}S - \delta \\
\frac{\beta_1}{N}I + \frac{\beta_2}{N}E & 1 + \frac{\beta_2}{N}S - \sigma & \frac{\beta_1}{N}S \\
0 & \sigma & 1 - \gamma\n\end{pmatrix}\n\end{aligned}
$$

La matrice jacobienne du système au point fixe *P* ∗  $S_1^* = (S_1^*$ 1 , *I* ∗  $_{1}^{*}$ ) est :

$$
\underset{(S_1^*,E_1^*,I_1^*)}{\prod_{(S_1^*,E_1^*,I_1^*)}} = \begin{pmatrix} 1-\delta & -\beta_2-\delta & -\beta_1-\delta \\ 0 & 1+\beta_2-\sigma & \beta_1 \\ 0 & \sigma & 1-\gamma \end{pmatrix}
$$

Soit  $tr(J_1) = 3 + \beta_2 - \delta - \gamma - \sigma$  et  $det(J_1) = 1 + \beta_2 + \sigma\gamma + \sigma\delta + \beta_1\sigma\delta + \beta_2\gamma\delta - (\sigma + \delta + \sigma\delta)$  $\gamma + \beta_2 \gamma + \beta_1 \sigma + \beta_2 \delta + \gamma \delta \sigma$ ).

D'aprés les conditions de Jurry

•Le point fixe *P* ∗  $_1^\ast$  est asymptotiquement stable si :

$$
\sqrt{1 - \det(J_1)} > 0 \ (i.e.(\sigma + \delta + \gamma + \beta_2 \gamma + \beta_1 \sigma + \beta_2 \delta + \gamma \delta \sigma) - (\beta_2 + \sigma \gamma + \sigma \delta + \beta_1 \sigma \delta + \beta_2 \gamma \delta) > 0).
$$
\nOn pose  $C_1 = \sigma + \delta + \gamma + \beta_2 \gamma + \beta_1 \sigma + \beta_2 \delta + \gamma \delta \sigma$  et  $C_2 = \beta_2 + \sigma \gamma + \sigma \delta + \beta_1 \sigma \delta + \beta_2 \gamma \delta$ .

\net

$$
\sqrt{1 - tr(J_1) + det(J_1)} > 0
$$
 (*i.e.*( $\sigma \gamma + \delta \sigma + \gamma \delta + \beta_2 \gamma \delta + \beta_1 \sigma \delta$ ) – (1 +  $\beta_1 \sigma + \beta_2 \gamma + \beta_2 \delta + \gamma \delta \sigma$ ) > 0).  
On pose  $C'_1 = \sigma \gamma + \delta \sigma + \gamma \delta + \beta_2 \gamma \delta + \beta_1 \sigma \delta$  *et*  $C'_2 = 1 + \beta_1 \sigma + \beta_2 \gamma + \beta_2 \delta + \gamma \delta \sigma$ .  
et

$$
\checkmark\ 1 + tr(J_1) + det(J_1) > 0
$$
 (*i.e.*(5 + 2 $\beta_2$  +  $\sigma\gamma$  +  $\sigma\delta$  +  $\gamma\delta$  +  $\beta_2\gamma\delta$  +  $\beta_1\sigma\delta$ ) - ( $\beta_1\sigma$  +  $\beta_2\delta$  +  $\sigma\gamma\delta$  +

 $2\delta + 2\gamma + 2\sigma$ )).

On pose 
$$
C_1'' = 5 + 2\beta_2 + \sigma\gamma + \sigma\delta + \gamma\delta + \beta_2\gamma\delta + \beta_1\sigma\delta
$$
 et  $C_2'' = \beta_1\sigma + \beta_2\delta + \sigma\gamma\delta + 2\delta + 2\gamma + 2\sigma$ .

Alors le point fixe est asymptotiquement stable si  $C_1 > C_2$ ,  $C_2$  $C_1' > C_2'$  $C_2'$  et  $C_1''$  $n_1'' > C_2''$  $\frac{1}{2}$ .

•Le point fixe *P* ∗  $i_1$  est instable si :

$$
\checkmark \quad 1-\text{det}(J_1) < 0 \quad \text{alors } C_1 < C_2.
$$

$$
\alpha
$$

$$
\checkmark \quad 1 - tr(J_1) + det(J_1) > 0 \quad \text{alors} \quad C_1' < C_2'.
$$

$$
\sqrt{1 + tr(J_1) + det(J_1)} > 0
$$
 alors  $C_1'' < C_2''$ .

La matrice jacobienne de système dans le point fixe  $P_2^* = (S_2^* - S_1^*)$  $E_2^*$ ,  $E_2^*$  $_{2}^{*}$ ,  $I_{2}^{*}$  $_2^*$ ) est :

$$
J_{(S_2^*,E_2^*,I_2^*)} = J_2 = \begin{pmatrix} 1 - \frac{\beta_1 \sigma \delta((\beta_1 + \beta_2) - \gamma) + \beta_2 \gamma \delta((\beta_1 + \beta_2) - \gamma)}{(\beta_1 + \beta_2)(\sigma \gamma + \delta \gamma - \delta \sigma)} - \delta & -\frac{\beta_2 \gamma}{\beta_1 + \beta_2} - \delta & -\frac{\beta_1 \gamma}{\beta_1 + \beta_2} - \delta \\ \frac{\beta_1 \sigma \delta((\beta_1 + \beta_2) - \gamma) + \beta_2 \gamma \delta((\beta_1 + \beta_2) - \gamma)}{(\beta_1 + \beta_2)(\sigma \gamma + \delta \gamma - \delta \sigma)} & 1 + \frac{\beta_2 \gamma}{\beta_1 + \beta_2} - \sigma & \frac{\beta_1 \gamma}{\beta_1 + \beta_2} \\ 0 & \sigma & 1 - \gamma \end{pmatrix}
$$

On pose  $L = \frac{\beta_1 \sigma \delta((\beta_1 + \beta_2) - \gamma) + \beta_2 \gamma \delta((\beta_1 + \beta_2) - \gamma)}{(\beta_1 + \beta_2)(\alpha \gamma + \delta \gamma - \delta \alpha)}$ <sub>1</sub>+β<sub>2</sub>)-γ)+β<sub>2</sub>γδ((β<sub>1</sub>+β<sub>2</sub>)-γ)</sup>,  $L_1 = \frac{\beta_1 \gamma}{\beta_1 + \beta_2(\sigma \gamma + \delta \gamma - \delta \sigma)}$ ,  $L_1 = \frac{\beta_1 \gamma}{\beta_1 + \beta_2}$  $\frac{\beta_1 \gamma}{\beta_1 + \beta_2}$  et  $L_2 = \frac{\beta_2 \gamma}{\beta_1 + \beta_2}$  $\beta_1+\beta_2$ Alors la matrice jacobienne s'écrit :

$$
\begin{aligned}\nJ_{(S_2^*,E_2^*,I_2^*)} &= J_2 = \begin{pmatrix}\n1 - L - \delta & -L_2 - \delta & -L_1 - \delta \\
L & 1 + L_2 - \sigma & L_1 \\
0 & \sigma & 1 - \gamma\n\end{pmatrix}\n\end{aligned}
$$

Soient  $tr(J_2) = 3 - L_1 + L_2 - \delta - \sigma - \gamma$  et  $det(J_2) = (1 + \sigma\gamma + \delta\sigma + \delta\gamma + \gamma L + \sigma L + \delta L +$ σδ*L* + σ*L*<sup>1</sup> + *L*<sup>2</sup> + γδ*L*2) − (γ + δ + σ + γσδ + *L* + σγ*L* + δγ*L* + σδ*L*<sup>1</sup> + δ*L*<sup>2</sup> + γ*L*2). D'aprés les conditions de Jury

•Le point fixe *P* ∗  $_2^*$  est asymptotiquement stable si :

$$
\sqrt{1-det(J_1)} > 0 \quad \text{(i.e. } (\gamma + \delta + \sigma + \gamma \sigma \delta + L + \sigma \gamma L + \delta \gamma L + \sigma \delta L_1 \delta L_2 + \gamma L_2) - (\sigma \gamma + \delta \sigma + \delta \gamma + \gamma L + \sigma L_1 + \delta L_1 + \sigma \delta L_1 + L_2 + \gamma \delta L_2) - (\gamma + \delta + \sigma + \gamma \sigma \delta + L + \sigma \gamma L + \delta \gamma L + \sigma \delta L_1 \delta + L_2 + \gamma L_2) > 0).
$$
\nOn pose  $P_1 = (\gamma + \delta + \sigma + \gamma \sigma \delta + L + \sigma \gamma L + \delta \gamma L + \sigma \delta L_1 \delta L_2 + \gamma L_2)$  et  $P_2 = (\sigma \gamma + \delta \sigma + \delta \gamma + \gamma L_1 + \sigma L_1 + \sigma \delta L + \sigma L_1 + L_2 + \gamma \delta L_2) - (\gamma + \delta + \sigma + \gamma \sigma \delta + L + \sigma \gamma L + \delta \gamma L + \sigma \delta L_1 + \delta L_2 + \gamma L_2).$ 

 $\sqrt{1 - tr(J_1) + det(J_1)} > 0$  (i.e.  $(\sigma \gamma + \delta \sigma + \delta \gamma + \gamma L + \sigma L + \delta L + \sigma \delta L + \sigma L_1 + \gamma \delta L_2) - (1 +$  $\gamma \sigma \delta + L + \sigma \gamma L + \delta \gamma L + \sigma \delta L_1 + \delta L_2 + \gamma L_2$ ) > 0). On pose  $P_1'$  $\sigma'_1 = (\sigma \gamma + \delta \sigma + \delta \gamma + \gamma L + \sigma L + \delta L + \sigma \delta L + \sigma L_1 + \gamma \delta L_2)$  et  $P'_2 =$  $(1 + \gamma \sigma \delta + L + \sigma \gamma L + \delta \gamma L + \sigma \delta L_1 + \delta L_2 + \gamma L_2).$ et

$$
\sqrt{1 + tr(J_1) + det(J_1)} > 0 \text{ (i.e.} (5 + \sigma \gamma + \delta \sigma + \delta \gamma + \gamma L + \sigma L + \delta L + \sigma \delta L + \sigma L_1 + 2L_2 + \gamma \delta L_2) -
$$
  
\n
$$
(2\gamma + 2\delta + 2\sigma + \gamma \sigma \delta + L + \sigma \gamma L + \delta \gamma L + \sigma \delta L_1 + \delta L_2 + \gamma L_2) > 0 \text{ ).}
$$
  
\nOn pose  $P_1'' = (5 + \sigma \gamma + \delta \sigma + \delta \gamma + \gamma L + \sigma L + \delta L + \sigma \delta L + \sigma L_1 + 2L_2 + \gamma \delta L_2)$  et  
\n
$$
P_2'' = (2\gamma + 2\delta + 2\sigma + \gamma \sigma \delta + L + \sigma \gamma L + \delta \gamma L + \sigma \delta L_1 + \delta L_2 + \gamma L_2).
$$

Alors le point fixe est asymptotiquement stable si  $P_1 > P_2$ ,  $P'_1$  $p'_{1} > P'_{2}$  $P_2'$  et  $P_1''$  $p_1'' > P_2''$  $\frac{1}{2}$ .

•Le point fixe *P* ∗  $_2^*$  est instable si :

$$
\sqrt{1} - \det(J_1) < 0 \quad \text{alors } P_1 < P_2.
$$
\n
$$
\sqrt{1} - \frac{tr(J_1) + \det(J_1) > 0 \quad \text{alors } P_1' < P_2'.
$$
\n
$$
\sqrt{1} + \frac{tr(J_1) + \det(J_1) > 0 \quad \text{alors } P_1'' < P_2''.
$$

#### **Exemple numérique :**

On a*P* ∗  $j_1^* = (S_1^*$ 1 , *E* ∗ 1 , *I* ∗ <sup>\*</sup><sub>1</sub> $) = (N, 0, 0),$   $P_2^* = (S_2^*)$  $E_2^*$ ,  $E_2^*$  $_{2}^{*}$ ,  $I_{2}^{*}$  $\binom{1}{2} = \left(\frac{\gamma N}{\beta_1 + \beta}\right)$ <sub>β1+β2</sub>,γδN <sub>(β1+β2)−γ</sub><br>β<sub>1+β2</sub>,γδN <sub>(β1+β2)</sub>(σγ+δγ  $\frac{(\beta_1+\beta_2)-\gamma}{(\beta_1+\beta_2)(\sigma\gamma+\delta\gamma-\delta\sigma)}$ , σδN  $\frac{(\beta_1+\beta_2)-\gamma}{(\beta_1+\beta_2)(\sigma\gamma+\delta\gamma)}$  $\frac{\varphi_1+\varphi_2-\gamma}{(\beta_1+\beta_2)(\sigma\gamma+\delta\gamma-\delta\sigma)}$ et la matrice jacobienne :

$$
\underset{(S,E,I)}{J} = \begin{pmatrix} 1-\frac{\beta_1}{N}I-\frac{\beta_2}{N}E-\delta & -\frac{\beta_2}{N}S-\delta & -\frac{\beta_1}{N}S-\delta \\ \frac{\beta_1}{N}I+\frac{\beta_2}{N}E & 1+\frac{\beta_2}{N}S-\sigma & \frac{\beta_1}{N}S \\ 0 & \sigma & 1-\gamma \end{pmatrix}
$$

On pose  $N = 1000$ ,  $β_1 = β_2 = 0.4$ ,  $γ = 0.1$ ,  $σ = 0.75$  et  $δ = 0.9$ . Pour *P* ∗  $j_1^* = (N, 0, 0) = (1000, 0, 0)$ , on a

$$
J_{(1000,0,0)} = \begin{pmatrix} 0.1 & -1.3 & -1.3 \\ 0 & 0.65 & 0.4 \\ 0 & 0.75 & 0.9 \end{pmatrix}
$$

telque

 $tr(J) = 0.1 + 0.65 + 0.9 = 1.65.$ 

*det*(*J*) = 0.1 × [(0.65 × 0.9) − (0.4 × 0.75)] = 0.0285 D'aprés les conditions de Jury, on a

i) 
$$
1 - det(J) = 1 - 0.0285 = 0.9715 > 0.
$$

$$
ii) \ \ 1 - tr(J) + det(J) = 1 - 1.65 + 0.0285 = -0.6215 < 0.
$$

iii) 
$$
1 + tr(J) - det(J) = 1 + 1.65 + 0.0285 = 2.7285 > 0.
$$

Alors *P* ∗  $i_1^*$  est instable.

Pour  $P_2^* = (S_2^*)$  $E_2^*$ ,  $E_2^*$  $2, I_2^*$  $\binom{1}{2} = \left(\frac{\gamma N}{\beta_1 + \beta}\right)$ <sub>β1+β2</sub>,γδN <sub>(β1+β2)−γ</sub><br>β<sub>1+β2</sub>,γδN <sub>(β1+β2)</sub>(σγ+δγ  $\frac{(\beta_1+\beta_2)-\gamma}{(\beta_1+\beta_2)(\sigma\gamma+\delta\gamma-\delta\sigma)}$ , σδN  $\frac{(\beta_1+\beta_2)-\gamma}{(\beta_1+\beta_2)(\sigma\gamma+\delta\gamma)}$  $\frac{\varphi_1+\varphi_2-\varphi_1}{(\beta_1+\beta_2)(\sigma\gamma+\delta\gamma-\delta\sigma)}$ ) = (125, 93.75, 703.125), on a

$$
\begin{aligned}\nJ_{(S_2^*,I_2^*)} = \begin{pmatrix}\n-0.21875 & -0.95 & -0.95 \\
0.31875 & 0.3 & 0.05 \\
0 & 0.75 & 0.9\n\end{pmatrix}\n\end{aligned}
$$

telque

 $tr(J) = -0.21875 + 0.3 + 0.9 = 0.98125.$ 

*det*(*J*) = −0.21875 × [(0.3 × 0.9) − (0.05 × 0.75)] − 0.31875 × [(−0.95 × 0.9) − (−0.95 × 0.75)] = 0.0054.

D'aprés les conditions de Jury, on a

**i)**  $1 - det(J) = 1 - 0.0054 = 0.9946 > 0.$ 

$$
ii) \ \ 1 - tr(J) + det(J) = 1 - 0.98125 + 0.0054 = 0.02415 > 0.
$$

**iii)**  $1 + tr(J) - det(J) = 1 + 0.98125 + 0.0054 = 1.98665 > 0.$ 

Alors *P* ∗  $_2^*$  est asymptotiquement stable.

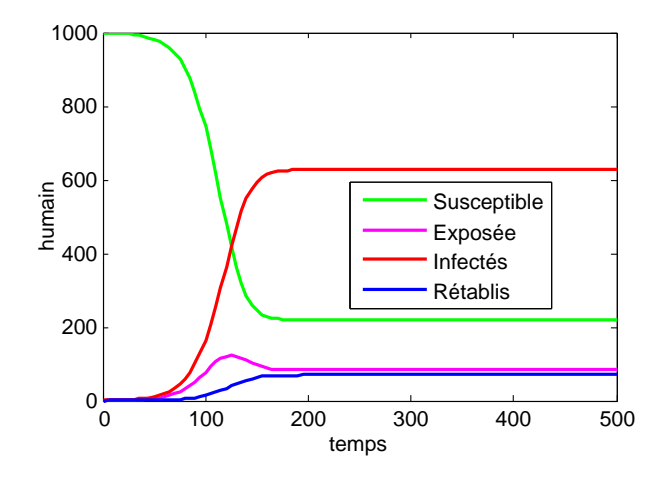

FIGURE 2.11 – *Simulation numérique du modèle SEIRS avec N* = 1000,  $\beta_1 = 0.4$ ,  $\beta_2 = 0.4$ , γ = 0.1*,* δ = 0.9 *et* σ = 0.75 *et les conditions initiales S*(0) = 999*, I*(0) = 1 *et R*(0) = 0*.*

# **CHAPITRE 3**

# APPLICATION À L'ÉTUDE DE LA TUBERCULOSE EN ALGÉRIE

### **3.1 Introduction**

La tuberculose est un grave problème de santé publique depuis des temps immémoriaux jusqu'à aujourd'hui. La tuberculose était responsable plus de 30% des décès sur le continent européen. La tuberculose est un problème majeur en Algérie. Par conséquent, les gouvernements et les scientifiques ont travaillé pour contrôler les épidémies.

La tuberculose (TB) est une infection contagieuse qui attaque généralement les poumons. De plus, il peut se propager à d'autres parties du corps comme le cerveau et la colonne vertébrale. Elle est provoquée par un type de bactérie appelé Mycobacterium tuberculosis. Semblable à la façon dont un rhume ou la grippe se propage par voie aérienne. La tuberculose ne peut être contractée que par contact (direction indirecte) avec ceux qui l'ont déjà [\[11\]](#page-81-0).

La modélisation mathématique est importante dans la planification des programmes de lutte antituberculeuse, le premier modèle mathématique de la tuberculose est crée en 1962 en classant l'ensemble de la population en trios groupes. Selon la proportion de sa prévalence.

La vaccination est l'un des facteurs les plus vitaux pour arrêter ou contrôler la propagation de la tuberculose. Le vaccin contre la tuberculose bacille de Calmette-Guérin (BCG) a été administré pour la première fois à un être humain en 1921. L'organisation mondiale de la santé (OMS) conseille actuellement d'immuniser les nouveau-nés avec une seule injection intradermique de BCG dès que possible après la naissance. Par conséquent, la modélisation mathématique de la tuberculose s'est appuyée sur la vaccination pour son importance dans les prévisions d'éradication de la tuberculose. Egonmwan et al. ont développée d'un modèle mathématique qui inclut la vaccination des nouveau-nés et des personnes âgées sensibles dans la dynamique de la transmission de la tuberculose dans une population, dans le but de fournir une protection aux personnes âgées sensibles.

Dans [\[11\]](#page-81-0) la maladie (TB) en Algérie a été analysée en utilisant un modèle épidémiologique compartimental **VSLIT**. Dans le but d'estimer les paramètres biologiques du modèle proposé, nous utilisons les nouveaux cas d'infection tuberculose de 1999 à 2020 en Algérie que nous avons obtenus du rapport mondial sur la tuberculose de l'OMS [\[33\]](#page-82-0).

# **3.2 Qu'est-ce que la TUBERCULOSE ?**

La tuberculose est une **maladie infectieuse** causée par la bactérie **Mycobacterium tuberculosis**, qui se transmet par voie aérienne, avec des signes cliniques variables. Elle touche le plus souvent les poumons et peut parfois atteindre d'autres organes. La tuberculose se transmet par des gouttelettes d'une personne à une autre lors d'éternuements, de toux de crachats ou de frottement direct et de respiration d'air contaminé par des bactéries.

Les symptômes de la tuberculose sont : toux persistante pendant trois semaines ou plus, saignant avec toux, douleur thoracique quand respirer ou toux, perte de poids et l'appétit, inactif, forte fièvre..., et les personnes les plus sensibles à la tuberculose sont : les porteurs du VIH et les personnes atteintes du SIDA, diabétiques, certaines personnes atteintes de cancer qui sont traitées par chimiothérapie, les personnes qui ont subi une greffe d'organe, ceux qui prennent certains médicaments qui traitent les rhumatismes et le psoriasis...

<span id="page-60-0"></span>La tuberculose reste l'une des principales causes de décès en raison de l'augmentation des souches de bactéries résistantes aux médicaments. Au fil du temps, les germes de la tuberculose ont acquis la capacité de survivre malgré les médicament. Cela s'explique en partie par le fait que les gens ne prennent pas leurs médicaments conformément aux instructions ou qu'ils ne terminent pas le traitement.

# **3.3 Modèle épidémiologique discret pour l'étude de la tuberculose**

#### ? **Modèle VSLIT :**

Dans le modèle mathématique proposé de tuberculose. On suppose que la population est divisée en cinq sous-groupes :

- **V** : vaccinés.
- **S** : sensibles.
- **L** : latents (exposés).
- **I** : infectés (TB active).
- **T** : sous traitement.

La population totale est alors :

$$
N_t = V_t + S_t + L_t + I_t + T_t
$$

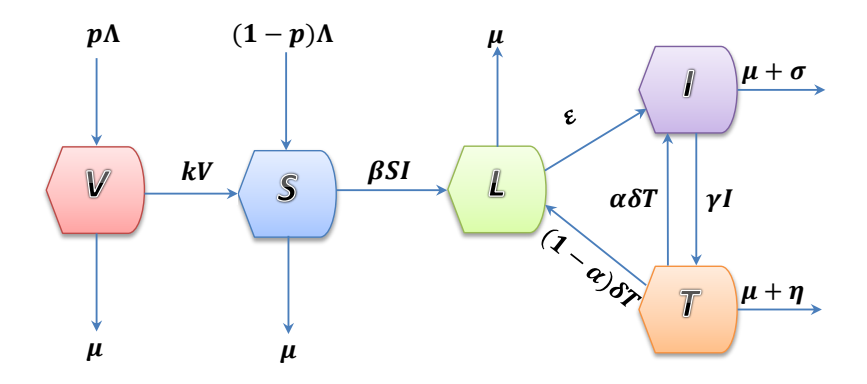

Figure 3.1 – *Schéma du modèle VSLIT.*

Nous avons indiqué par **(V)** les personnes qui ont été vaccinées, là où le nombre de ces personnes a augmenté grâce à une proportion de nouveau-nés vaccinés, pΛ. La population diminue à mesure que les individus vaccinés deviennent sensibles (à un taux de k). Pendant la période de protection, ils ne seront pas infectés même s'ils entrent en contact avec des individus infectés car la vaccination leur confère une immunité. Le taux de mortalité naturelle dans la classe  $V$  est  $\mu$ . Ainsi, la population d'individus vaccinés est donnée par :

$$
V_{t+1} = V_t + p\Lambda - (k + \mu)V_t,
$$

La population d'individus sensibles **(S)** est augmentée par une proportion de nouveau-nés qui ne sont pas vaccinés contre la tuberculose, (1-p)Λ. Et augmente également à mesure que les individus vaccinés deviennent sensibles, à un taux k, la population diminue lorsqu'il entre en contacte avec des personnes infectées, à un taux β. comme les personnes âgées meurent naturellement à un taux  $\mu$ , la population d'individus sensibles est de plus en plus réduite. Par conséquent, la population d'individus sensibles est donnée par :

$$
S_{t+1} = S_t + (1 - p)\Lambda + kV_t - \beta S_t I_t - \mu S_t,
$$

Nous avons supposé que la population d'individus latents **(L)** est augmentée par la population d'individus susceptibles qui ont établi un contact efficace avec des individus infectés [\[11\]](#page-81-0). La population diminue de la même manière à mesure que les personnes infectées de manière latente progressent de la tuberculose latente à active, à un taux  $\epsilon$ , et meurent naturellement, à un taux  $\mu$ . la population d'individus latents **(L)** est augmentée par un afflux d'une fraction, (1-α) d'individus traités infectés à nouveau, appelés lents, où le paramètre  $\alpha$  est le taux d'échec du traitement, en particulier  $\alpha = 0$ , signifie que tous les individus traités deviennent latents, et lorsque  $\alpha = 1$ , signifie que tous les individus traités deviennent infectieux avec un échec totale du traitement, et les individus précédemment traités sont réinfectés avec un taux (δT). Par conséquent, la population d'individus latents est donnée par :

$$
L_{t+1} = L_t + \beta S_t I_t - (\epsilon + \mu) L_t + (1 - \alpha) \delta T_t,
$$

La population d'individus infectés **(I)** augmente à mesure que les individus infectés

<span id="page-62-0"></span>de manière latente progressent d'une tuberculose latente à une tuberculose active, les patients traités efficacement progressent rapidement vers une tuberculose active à un taux de αδ, ce qui augmente considérablement la population [\[11\]](#page-81-0). Au fur et à mesure que les personnes infectées reçoivent un traitement, la population diminue à un taux  $\gamma$ . la mort naturelle et la tuberculose tuent des personnes à des taux  $\sigma$  et  $\mu$ , respectivement. Par conséquent, la population d'individus infectés est donnée par :

$$
I_{t+1} = I_t + \epsilon L_t + \alpha \delta T_t - (\gamma + \mu + \sigma) I_t,
$$

Enfin, à mesure que les personnes infectées sont traitées, la population de personnes traitées **(T)** augmente à un taux γ. À mesure que les individus qui ont été traités avec succès sont réinfectés, la population diminue à un taux δ. La population continue de diminuer en raison de mortalité d'un taux  $\mu$  et les décès dus à la tuberculose avec un taux η. Ainsi, la population des individus traités est donnée par :

$$
T_{t+1} = T_t + \gamma I_t - (\mu + \delta + \eta) T_t.
$$

La dynamique de l'infection tuberculeuse est décrite par le système d'équation différentielles suivant :

$$
\begin{cases}\nV_{t+1} = V_t + p\Lambda - (k + \mu)V_t, \\
S_{t+1} = S_t + (1 - p)\Lambda + kV_t - \beta S_t I_t - \mu S_t, \\
L_{t+1} = L_t + \beta S_t I_t - (\epsilon + \mu)L_t + (1 - \alpha)\delta T_t, \\
I_{t+1} = I_t + \epsilon L_t + \alpha \delta T_t - (\gamma + \mu + \sigma)I_t, \\
T_{t+1} = T_t + \gamma I_t - (\mu + \delta + \eta)T_t.\n\end{cases}
$$
\n(3.1)

Avec :  $V_0 \ge 0$ ,  $S_0 \ge 0$ ,  $L_0 \ge 0$ ,  $I_0 \ge 0$  et  $T_0 \ge 0$ . Le schéma du modèle est illustré dans la figure [\(3.3\)](#page-60-0).

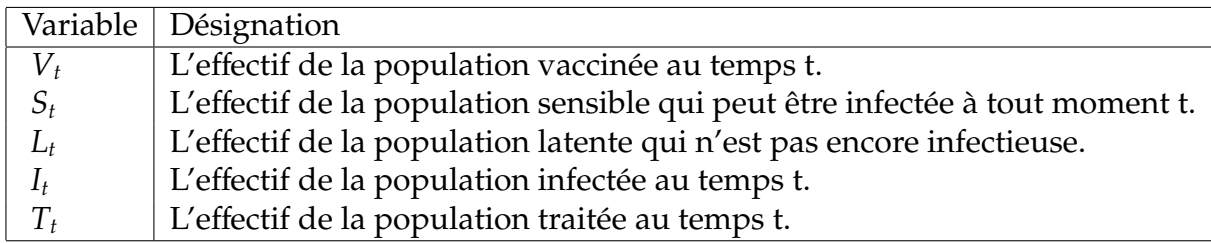

Table 3.1 – Désignation de variable du modèle [\(3.1\)](#page-62-0)

| Paramètres | Désignation                                           |
|------------|-------------------------------------------------------|
|            | Taux de recrutement.                                  |
| μ          | Taux mortalité naturelle.                             |
| k          | Taux de passage de V à S.                             |
|            | Taux de transmission.                                 |
|            | Taux de traitement.                                   |
| $\epsilon$ | Taux de progression.                                  |
| $\alpha$   | Taux d'échec du traitement.                           |
| δ          | Taux auquel la population traitée quitte la classe T. |
| $\sigma$   | Taux de mortalité par maladie en I.                   |
|            | Taux de mortalité par maladie en T.                   |
|            | Taux de vaccination.                                  |

Table 3.2 – Paramètres du modèle [\(3.1\)](#page-62-0)

# **3.4 Étude qualificative du modèle**

#### ? **Invariance de la région faisable**

Le modèle TB [\(3.1\)](#page-62-0) sera étudié dans une région biologiquement réalisable  $\Omega \subset \mathbb{R}^5_+$ donné par

$$
\Omega = \bigg\{ (V_t, S_t, L_t, I_t, T_t) \in \mathbb{R}_+^5 : N_t \leq \frac{\Lambda}{\mu} \bigg\}.
$$

**Lemme 3.4.1** *Pour tout t* ∈ N *et conditions initiales non négatives, la solution du modèle TB [\(3.1\)](#page-62-0) est positive dès qu'elle existe. De plus, si*  $0 \le N_0 \le \frac{\Lambda}{N}$  $\mu$ *alors*

$$
0 \le N_t \le \frac{\Lambda}{\mu}, \text{ pour tout } t \in \mathbb{N}.
$$

**Preuve.** Pour les valeurs positives de *V<sup>t</sup>* , *S<sup>t</sup>* , *L<sup>t</sup>* , *I<sup>t</sup>* et *T<sup>t</sup>* nous avons

$$
\begin{cases}\nV_{t+1}|_{V_t=0} = p\Lambda \ge 0, \\
S_{t+1}|_{S_t=0} = (1-p)\Lambda + kV_t \ge 0, \\
L_{t+1}|_{L_t=0} = \beta S_t I_t + (1-\alpha)\delta T_t \ge 0, \\
I_{t+1}|_{I_t=0} = \epsilon L_t + \alpha \delta T_t \ge 0, \\
T_{t+1}|_{T_t=0} = \gamma I_t \ge 0.\n\end{cases}
$$
\n(3.2)

Ainsi, pour les conditions initiales non négatives, la solution reste positive ∀*t* ∈ N. Il résulte de l'addition des équations du modèle VSLIT [\(3.1\)](#page-62-0) que

$$
N_{t+1} = V_{t+1} + S_{t+1} + L_{t+1} + I_{t+1} + T_{t+1},
$$
  
=  $\Lambda - \mu(V_t + S_t + L_t + I_t + T_t) - (\sigma I_t + \eta T_t) + (V_t + S_t + L_t + I_t + T_t),$   
=  $\Lambda - \mu N_t - (\sigma I_t + \eta T_t) + N_t,$   
 $N_{t+1} - N_t = \Lambda - \mu N_t - (\sigma I_t + \eta T_t),$   
 $\leq \Lambda - \mu N_t.$ 

Pour *N<sub>t</sub>* ≤ 
$$
\frac{\Lambda}{\mu}
$$
, on obtient *N<sub>t+1</sub>* − *N<sub>t</sub>* ≤ 0  
Ainsi pour  $0 \leq N_0 \leq \frac{\Lambda}{\mu}$ .  
Par conséquent, la région

$$
\Omega = \left\{ (V_t, S_t, L_t, I_t, T_t) \in \mathbb{R}_+^5 : N_t \leq \frac{\Lambda}{\mu} \right\}.
$$

est positivement invariant. ■

#### ? **Les points fixes et leur stabilité**

Pour trouver les points fixes du modèle [\(3.1\)](#page-62-0), on écris le système sous la forme suivant :  $\overline{1}$ 

$$
V_{t+1} = V_t
$$
  
\n
$$
S_{t+1} = S_t
$$
  
\n
$$
L_{t+1} = L_t
$$
  
\n
$$
I_{t+1} = I_t
$$
  
\n
$$
T_{t+1} = T_t
$$

On obtient deux points fixes qui sont :

Le point fixe sans maladie "DFE" :

$$
P_1 = (V_1^*, S_1^*, L_1^*, I_1^*, T_1^*) = \left(\frac{p\Lambda}{(k+\mu)}, \frac{(k+\mu-\mu p)\Lambda}{\mu(k+\mu)}, 0, 0, 0\right). \quad \text{Ainsi : } N = \frac{\Lambda}{\mu}
$$

Le point fixe endémique "EE" :

$$
P_2 = (V_2^*, S_2^*, L_2^*, I_2^*, T_2^*) = \left(\frac{p\Lambda}{(k+\mu)}, \frac{(k+\mu-\mu p)\Lambda}{(k+\mu)(\beta I_2^*+\mu)}, \frac{(\gamma+\mu+\sigma)(\mu+\delta+\eta)-\alpha\delta\gamma}{\epsilon(\mu+\delta+\eta)}I_2^*, I_2^*, \frac{\gamma}{\mu+\delta+\eta}I_2^*\right)
$$
  
ooù :

$$
I_2^* = \frac{(k + \mu - \mu p)\epsilon \Lambda(\mu + \delta + \eta)}{(k + \mu)((\epsilon + \mu)(\gamma + \mu + \sigma)(\mu + \delta + \eta) - (\epsilon + \mu)\alpha \delta \gamma - (1 - \alpha)\gamma \delta \epsilon)} - \frac{\mu}{\beta}
$$
  
=  $\frac{\mu}{\beta}(R_0 - 1)$ 

Ainsi, *N*<sup>∗</sup> =  $Λ - (σI<sub>2</sub><sup>*</sup> + ηT<sub>2</sub><sup>*</sup>)$  $_{2}^{*}$  $\mu$  $\lt \frac{\Lambda}{\Xi}$  $\mu$ Le point fixe endémique existe si  $R_0 > 1$ 

#### • **Le nombre de reproduction de base** *R*<sup>0</sup>

Le nombre de reproduction de base, noté  $R_0$ , est le nombre attendu de cas secondaires produits, dans une population complètement sensible, par un individu infectieux typique (le nombre moyen de personnes infectées par une autre personne).

Si *R*<sup>0</sup> < 1, cela signifie que la maladie ne se propagera pas dans la population, alors que si  $R_0 > 1$ , alors la maladie peut se propager dans la population (endémique).

Le nombre de reproduction de base  $R_0$  est obtenu en utilisant la méthode de génération suivant [\[11\]](#page-81-0)  $R_0 = \rho (FV^{-1})$ .

Les matrices F et V associées aux nouvelles infections dans les compartiments infectés et les termes de transfert restants sont donnée respectivement par :

$$
F = \begin{pmatrix} \beta SI \\ 0 \\ 0 \end{pmatrix}
$$

$$
V = \begin{pmatrix} (\epsilon + \mu)L - (1 - \alpha)\delta T \\ -\epsilon L - \alpha\gamma T + (\gamma + \mu + \sigma)I \\ -\gamma I + (\mu + \delta + \eta)T \end{pmatrix}
$$

on pose :  $M_1 = \epsilon + \mu$ ,  $M_2 = \gamma + \mu + \sigma$ ,  $M_3 = \mu + \delta + \eta$ 

$$
V = \begin{pmatrix} M_1L - (1 - \alpha)\delta T \\ -\epsilon L - \alpha\gamma T + M_2I \\ -\gamma I + M_3T \end{pmatrix}
$$

Ensuite, nous évaluons J(F) et J(V) qui sont le Jacobien de F et V respectivement en *P*1, tels que F est non négatif et V est une matrice non singulière. Ainsi,

$$
J(F) = \begin{pmatrix} 0 & \beta S & 0 \\ 0 & 0 & 0 \\ 0 & 0 & 0 \end{pmatrix}
$$

$$
J(V) = \begin{pmatrix} M_1 & 0 & -(1-\alpha)\delta \\ -\epsilon & M_2 & -\alpha\delta \\ 0 & -\gamma & M_3 \end{pmatrix}
$$

 $F=J(F)$  à  $P_1$  ainsi,

$$
F = \begin{pmatrix} 0 & \frac{(k+\mu-\mu p)\Lambda\beta}{\mu(k+\mu)} & 0 \\ 0 & 0 & 0 \\ 0 & 0 & 0 \end{pmatrix}
$$

$$
V = \begin{pmatrix} M_1 & 0 & -(1 - \alpha)\delta \\ -\epsilon & M_2 & -\alpha\delta \\ 0 & -\gamma & M_3 \end{pmatrix}
$$

$$
V^{-1} = \frac{1}{(M_1M_2M_3 - \alpha\gamma\delta M_1 - (1-\alpha)\delta\gamma\epsilon)} \begin{pmatrix} M_2M_3 - \alpha\delta\gamma & -\gamma(1-\alpha) & M_2(1-\alpha) \\ \epsilon M_3 & M_1M_2 & -M_1\alpha\delta + (1-\alpha)\epsilon \\ \epsilon\gamma & \gamma M_1 & M_1M_2 \end{pmatrix}
$$

$$
FV^{-1} = \frac{1}{(M_1M_2M_3 - \alpha\gamma\delta M_1 - (1-\alpha)\delta\gamma\epsilon)} \begin{pmatrix} \frac{\epsilon(k+\mu-\mu p)\Lambda\beta}{\mu(k+\mu)}M_3 & \frac{\epsilon(k+\mu-\mu p)\Lambda\beta}{\mu(k+\mu)}M_1M_2 & \frac{\epsilon(k+\mu-\mu p)\Lambda\beta(-M_1\alpha\delta+\epsilon(1-\alpha))}{\mu(k+\mu)}\\ 0 & 0 & 0\\ 0 & 0 & 0 \end{pmatrix}
$$

$$
|FV^{-1} - \lambda I_2| = \begin{vmatrix} \frac{\epsilon(k+\mu-\mu p)\Lambda \beta M_3}{\mu(k+\mu)(M_1M_2M_3 - \alpha\gamma\delta M_1 - (1-\alpha)\delta\gamma\epsilon)} - \lambda & \frac{\epsilon(k+\mu-\mu p)\Lambda \beta}{\mu(k+\mu)} M_1M_2 & \frac{\epsilon(k+\mu-\mu p)\Lambda \beta(-M_1\alpha\delta+\epsilon(1-\alpha))}{\mu(k+\mu)} \\ 0 & -\lambda & 0 \\ 0 & 0 & -\lambda \end{vmatrix}
$$

Le nombre de reproduction de base est le rayon du spectrale ( module du valeur propre dominante) de la matrice *FV<sup>-1</sup>,* noté *R*<sub>0</sub> = *ρ*(*FV<sup>-1</sup>)est* donné par :

$$
R_0 = \frac{\epsilon (k + \mu - \mu p) \Lambda \beta M_3}{\mu (k + \mu) (M_1 M_2 M_3 - \alpha \gamma \delta M_1 - (1 - \alpha) \delta \gamma \epsilon)}
$$

**1)** *La stabilité*

**i)** *Stabilité des point fixe sans maladie "DFE" :*

**Théorème 3.4.1** *Le point fixe P*<sup>1</sup> *du modèle [\(3.1\)](#page-62-0), est globalement asymptotiquement stable si*  $R_0 < 1$ *, et instable si*  $R_0 > 1$ *.* 

**Preuve.** On propose la fonction de Lyapunov suivante :

$$
F_t = b_1 L_t + b_2 I_t + b_3 T_t,
$$

Où *b<sup>i</sup>* pour *i* = 1, 2, 3 sont constantes positives à choisir ultérieurement. On a  $F_t(V_1^*$ 1 , *S* ∗ 1 , *L* ∗ 1 , *I* ∗ 1 , *T* ∗  $J_1^*(Y) = 0$  et  $F_t(V, S, L, I, T) > 0$ 

pour tout (V, S, L, I, T) ∈ Ω-{(V<sub>1</sub>, S<sub>1</sub>, L<sub>1</sub>, T<sub>1</sub>)}  
\nEn calculant ΔF :  
\nΔF = F<sub>t+1</sub> - F<sub>t</sub>  
\n= b<sub>1</sub>(L<sub>t+1</sub> - L<sub>t</sub>) + b<sub>2</sub>(L<sub>t+1</sub> - L<sub>t</sub>) + b<sub>3</sub>(T<sub>t+1</sub> - T<sub>t</sub>)  
\n= b<sub>1</sub>(L<sub>t</sub> + βS<sub>t</sub>I<sub>t</sub> - (ε + μ)L<sub>t</sub> + (1 − α)δT<sub>t</sub> - L<sub>t</sub>) + b<sub>2</sub>(I<sub>t</sub> + εL<sub>t</sub> + αδT<sub>t</sub> - (γ + μ + σ)I<sub>t</sub> -  
\nI<sub>t</sub>) + b<sub>3</sub>(T<sub>t</sub> + γI<sub>t</sub> - (μ + δ + η)T<sub>t</sub> - T<sub>t</sub>)  
\n= b<sub>1</sub>(βS<sub>t</sub>I<sub>t</sub> - (ε + μ)L<sub>t</sub> + (1 − α)δT<sub>t</sub>) + b<sub>2</sub>(E<sub>t</sub> + αδT<sub>t</sub> - (γ + μ + σ)I<sub>t</sub>) + b<sub>3</sub>(γI<sub>t</sub> - (μ + δ + η)T<sub>t</sub>)  
\n≤ b<sub>1</sub> 
$$
\left[ \frac{\Delta\beta}{\mu} I_t - (ε + μ)L_t + (1 - α)δT_t \right] + b_2 \left[ εL_t + αδT_t - (γ + μ + σ)I_t \right] + b_3 \left[ γI_t - (μ + δ + η)T_t \right],
$$
  
\n $N = \frac{\Delta}{\mu}$   
\n=  $\left[ b_1 \frac{\Delta\beta}{\mu} + b_3 γ - b_2 M_2 \right] I_t + \left[ b_2 ε - b_1 M_1 \right] L_t + \left[ b_1 (1 - α)δ + b_2 αδ - b_3 M_3 \right] T_t$   
\n≤  $\frac{(b_2 M_2 - b_3 γ)(k + μ - μp)}{(k + μ)} \left[ \frac{b_1 \Delta\beta}{\mu (b_2 k_2 - b_3 γ)} - 1 \right] I + \left[ b_2$ 

Donc si  $R_0$  < 1 alors  $\Delta F$  < 0 ⇔  $P_1$  est globalement asymptotiquement stable. Et si  $R_0 > 1$  alors  $\Delta F > 0 \Longleftrightarrow P_1$  est instable. ■

# **ii)** *Stabilité des point fixe endimique "EE" :*

On rappelle que le point fixe  $P_2$  existe si seulement si  $R_0 > 1$ .

Now supposons la fonction de Lyapunov suivante:

\n
$$
U_t = \frac{1}{2} \left[ (V_t - V_2^*) + (S_t - S_2^*) + (L_t - L_2^*) + (I_t - I_2^*) + (T_t - T_2^*) \right]^2
$$
\n
$$
= \frac{1}{2} \left[ (V_t + S_t + L_t + I_t + T_t) - (V_2^* + S_2^* + L_2^* + I_2^* + T_2^*) \right]^2
$$
\n
$$
= \frac{1}{2} (N_t - N^*)^2.
$$
\nTel que U<sub>t</sub>(V<sub>2</sub><sup>\*</sup>, S<sub>2</sub><sup>\*</sup>, L<sub>2</sub><sup>\*</sup>, I<sub>2</sub><sup>\*</sup>, T<sub>2</sub><sup>\*</sup>) = 0 et U<sub>t</sub>(V, S, L, I, T) > 0

\npour tout (V, S, L, I, T) ∈ Ω−{(V<sub>2</sub><sup>\*</sup>, S<sub>2</sub><sup>\*</sup>, L<sub>2</sub><sup>\*</sup>, T<sub>2</sub><sup>\*</sup>)}

\nEn calculant ΔU:

\n
$$
\Delta U = U_{t+1} - U_t
$$
\n
$$
= \frac{1}{2} \left[ (N_{t+1} - N^*)^2 - (N_t - N^*)^2 \right]
$$
\n
$$
= \frac{1}{2} (N_{t+1} - N_t) (N_{t+1} + N_t - 2N^*)
$$
\n
$$
= -\frac{1}{2} (N_{t+1} - N_t)^2 (N_{t+1} - N^*) (N_{t+1} - N_t)
$$

$$
\leq (N_{t+1} - N^*)(N_{t+1} - N_t).
$$
  
On a N<sub>t+1</sub> - N<sub>t</sub> =  $\Lambda - \mu N_{t+1}$  et  $N^* = \frac{\Lambda}{\mu}$ . Ainsi  

$$
\Delta U = (N_{t+1} - N^*)(\Lambda - \mu N_{t+1})
$$

$$
= (N_{t+1} - N^*)(\mu N^* - \mu N_{t+1})
$$

$$
= -\mu (N_{t+1} - N^*)^2 \leq 0.
$$

Donc *P*<sup>2</sup> est globalement asymptotiquement stable sur Ω− {(*V* ∗  $\frac{1}{2}$ ,  $S_2^*$  $_{2}^{*}, L_{2}^{*}$  $I_2^*, I_2^*$  $T_2^*$ ,  $T_2^*$  $_{2}^{*}\$ .

#### **2)** *Bifurcation transcritique*

On a si  $R_0$  < 1 il y a un seul point fixe  $P_1$  asymptotiquement stable, si  $R_0 = 1$  se forme un point de bifurcation et si  $R_0 > 1$  il y a deux point fixe  $P_1$ *et* $P_2$  tel que *P*<sub>1</sub> est instable et *P*<sub>2</sub> est asymptotiquement stable. Alors il existe un bifurcation transcritique.

## **3.5 Estimation des paramètres et solution numérique**

Dans cette section, six paramètres du modèle seront estimés à partir des données sur l'incidence de la tuberculose tirées du rapport mondial sur la tuberculose de l'OMS entre 1990 et 2020(voir tableau [3.3\)](#page-70-0) et les autres paramètres seront inspirés des données statistiques de la littérature. En utilisant les données de la population algérienne de on prend le taux de mortalité µ comme le taux de mortalité moyen par année de 1990 à 2020,  $\mu$  = 0.00498, et le taux de recrutement Λ, comme la natalité moyenne par année de 1990 à 2020,  $Λ = 811085$ . Le taux de vaccination des enfants, BCG, est le ratio d'enfants âgés de 12 à 23 mois qui ont reçu la vaccination par le BCG. La figure [\(3.3\)](#page-72-0) affiche le pourcentage des enfants d'un an qui ont reçu la vaccination par le BCG en Algérie entre 1990 et 2020, selon les données de sources officiellement reconnues compilées par le World Banque. On obtient donc le taux de vaccination moyen *p* = 0.977. Le BCG a montré une efficacité globale entre 70% et 80% contre la tuberculose de l'enfant, à savoir la méningite et la tuberculose miliare. Par conséquent, on prend le taux moyen de passage de V à S comme taux d'échec de la vaccination par le BCG, *k* = 1 − 0.75 = 0.25. Le succés du traitement de 2000 à 2020 est utilisé pour calculer le taux d'échec du traitement on trouve alors  $\alpha = 1 - 0.8905 = 0.1095$ .

Les conditions initiales ont été soigneusement sélectionnées comme suit : La population initial totale, est  $N_0 = 25, 518, 074$ , qui correspond à la population de l'Algérie en <span id="page-70-0"></span>1990, comme indiqué dans [\[26\]](#page-1-0). La population infecté initiale, *I*<sup>0</sup> = 11, 607, a été obtenue à partir du rapport mondial [\[24\]](#page-81-0) sur la tuberculose de l'OMS. La population latente initiale, est supposée être *L*<sub>0</sub> = 8, 852. De plus, la population traitée initiale, est suppose  $T_0$  = 20,000, tandis que le nombre d'individus vaccinés, est suppose  $V_0$  = 8,109,389. En raison de ces valeurs, la population sensible initiale peut être calculée comme  $S_0 = N_0 - V_0 - L_0 - I_0 - T_0 = 17,368,226$  [\[11\]](#page-81-0).

On estime les paramètres  $β, γ, ε, σ, α, δ, k$  et η en minimisant l'erreur entre les données réelles d'incidence de la tuberculose et la solution du modèle proposé [\(3.1\)](#page-62-0). La fonction objectif utilisée dans cette estimation des paramètres est donnée par :

$$
\psi = \sum_{i=1}^{n} (I_{t_i} - I_{t_i}^*)^2
$$
\n(3.3)

Où *I* ∗  $t_{t_i}$  désigne le nombre cas réel infecté par la tuberculose et  $I_{t_i}$  est la solution modèle correspondante au temps *t<sup>i</sup>* , n est le nombre de données réelles disponibles. pour minimiser la fonction (3.3) on utilisé la fonction 'fitnim' qui résout les problèmes de régression non linéaire via l'algorithme de Levenberg-Marquardt dans MATLAB R2020b.

| Paramètres | Désignation                      | Algérie valeur           | références         |
|------------|----------------------------------|--------------------------|--------------------|
| V(0)       | Nombre initial de vaccinés       | 8,109,389                | Assumé             |
| S(0)       | Nombre initial de sensibles      | 17,368,226               | Calcul             |
| L(0)       | Nombre initial de latentes       | 8,852                    | Assumé             |
| I(0)       | Nombre initial d'infectes        | 11,607<br> 33            |                    |
| T(0)       | Nombre initial de traités        | 20,000<br>Assumé         |                    |
| Λ          | taux de recrutement              | 811,085                  | 26                 |
| $\mu$      | Taux mortalité naturelle         | 0.00498                  | $\lceil 26 \rceil$ |
| k          | Taux de passage de V à S         | 0.25                     | $\lceil 31 \rceil$ |
| β          | Taux de transmission             | $7.2391 \times 10^{-11}$ | Estimé             |
| $\gamma$   | Taux de traitement               | 0.0029                   | Estimé             |
| E.         | Taux de progression              | 0.0757                   | Estimé             |
| $\alpha$   | Taux d'échec du traitement       | 0.1095                   | $\lceil 30 \rceil$ |
| $\delta$   | Taux auquel la population trai-  | 0.1325                   | Estimé             |
|            | tée quitte la classe T           |                          |                    |
| σ          | Taux de mortalité par maladie en | 0.0153                   | Estimé             |
|            |                                  |                          |                    |
| η          | Taux de mortalité par maladie en | 0.001                    | Estimé             |
|            | Т                                |                          |                    |
| р          | Taux de vaccination              | 0.977                    | $\lceil 31 \rceil$ |

Table 3.3 – Valeurs des paramètres et données initiales du modèle [\(3.1\)](#page-62-0)

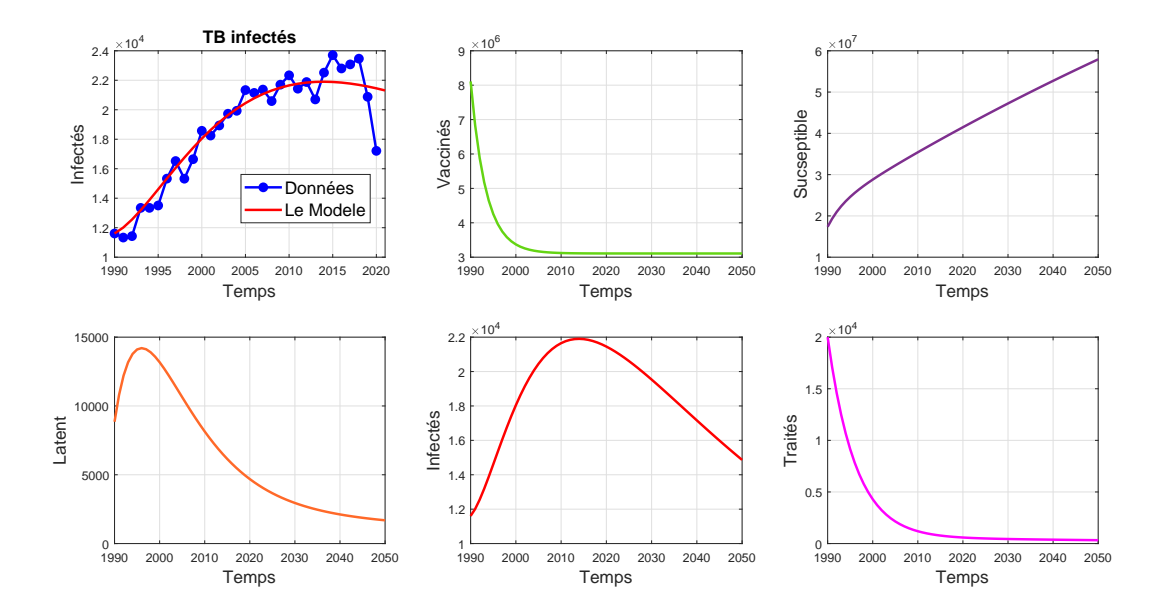

Figure 3.2 – *Simulation numérique du modèle [\(3.1\)](#page-62-0) en utilisant les valeurs des paramètres estimés.*

| Année | Données   | Valeur simulés | Année | Données rapportées | Valeur simulés |
|-------|-----------|----------------|-------|--------------------|----------------|
|       | déclarées |                |       |                    |                |
| 1990  | 11607     | 11607          | 2006  | 21143              | 20754          |
| 1991  | 11332     | 12072          | 2007  | 21369              | 21037          |
| 1992  | 11428     | 12645          | 2008  | 20588              | 21276          |
| 1993  | 13345     | 13291          | 2009  | 21701              | 21471          |
| 1994  | 13345     | 13981          | 2010  | 22336              | 21626          |
| 1995  | 13507     | 14693          | 2011  | 21429              | 21742          |
| 1996  | 15329     | 15408          | 2012  | 21880              | 21821          |
| 1997  | 16522     | 16112          | 2013  | 20701              | 21867          |
| 1998  | 15324     | 16793          | 2014  | 22517              | 21881          |
| 1999  | 16647     | 17443          | 2015  | 23705              | 21866          |
| 2000  | 8572      | 18054          | 2016  | 22801              | 21823          |
| 2001  | 18250     | 18622          | 2017  | 23077              | 21757          |
| 2002  | 18934     | 19145          | 2018  | 23465              | 21667          |
| 2003  | 19730     | 19620          | 2019  | 20879              | 21557          |
| 2004  | 19929     | 20046          | 2020  | 17212              | 21429          |
| 2005  | 21336     | 20424          | 2021  |                    | 21283          |

Table 3.4 – Les données rapportées et valeurs simulés par modèle [\(3.1\)](#page-62-0)
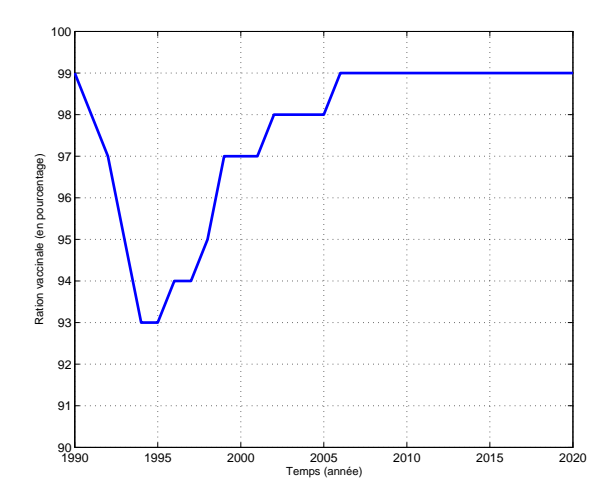

Figure 3.3 – *Pourcentage d'enfants d'un an en Algérie ayant reçu le vaccin BCG pendant la période 1990-2020 [\[31\]](#page-82-0).*

### **3.6 Résultats et discussion**

Les résultats de l'estimation des paramètres sont présentés dans le tableau [\(3.3\)](#page-70-0), et la figure [\(3.2\)](#page-71-0) illustre les données d'incidence ainsi que la courbe ajustée au modèle, obtenue à l'aide des valeurs du tableau [\(3.3\)](#page-70-0). En utilisant les valeurs des paramètres estimés, on obtient  $R_0 = 0.5230$ , qui est inférieur à 1. Cela suggère qu'il existe une possibilité de diminuer ou d'éliminer la maladie en maintenant des mesures de traitement et d'isolement efficaces à l'avenir, comme illustré par le modèle ajusté courbe pour la période 2020-2050 dans la figure [\(3.2\)](#page-71-0).

En contrepartie, en supposant que le gouvernement cesse d'appliquer des mesures sanitaires strictes contre la tuberculose pour les enfants, telles que la vaccination, des stratégies de traitement efficaces et l'isolement des personnes infectées après l'année 2020, soit on considérons un scénario hypothétique. Par exemple, supposons que *p* = 10<sup>-2</sup>, γ = 10<sup>-1</sup>, et β = 4 × 10<sup>-10</sup>. Les autres paramètres sont tirés du tableau [\(3.3\)](#page-70-0). Avec ce jeu de paramètres, le nombre de reproduction de base s'avère supérieur à un  $R_0 = 5.7111 > 1$ , indiquant que l'équilibre non endémique  $P_1$  est instable alors que l'équilibre endémique  $P_2$  est asymptotiquement stable. Évidemment, les solutions du modèle [\(3.1\)](#page-62-0) convergent vers  $P_2$  comme le montre la figure [\(3.4\)](#page-73-0).

<span id="page-73-0"></span>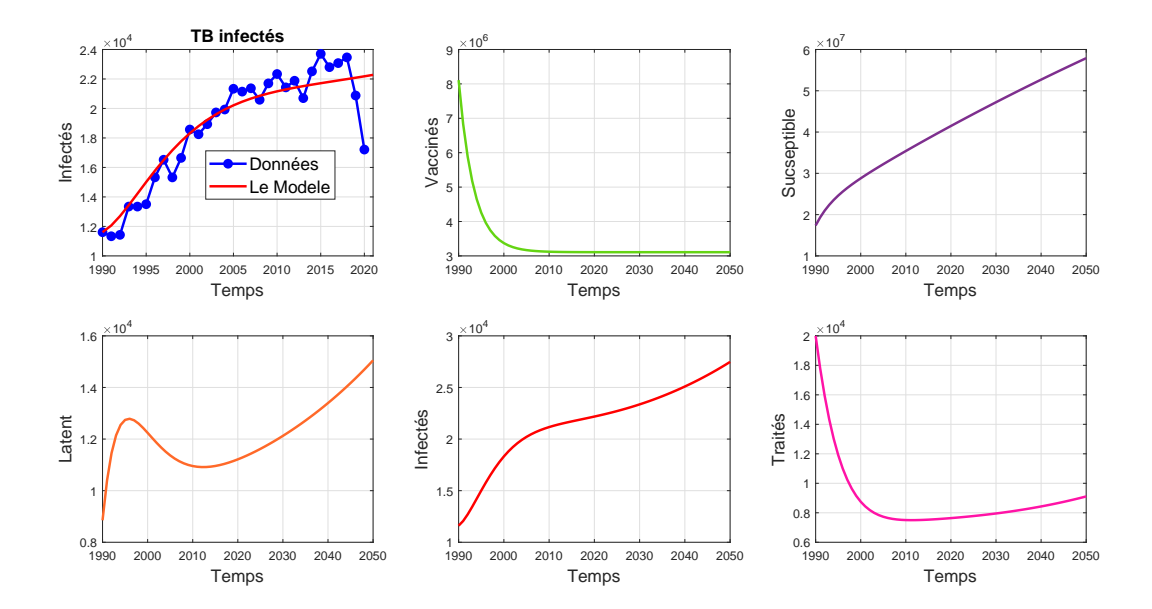

Figure 3.4 – *La situation attendue si le gouvernement décide d'abandonner les mesures de santé stricte après 2020, lorsque les paramètres utilisés sont* β = 4×10<sup>−</sup><sup>10</sup>; γ = 10<sup>−</sup><sup>1</sup> ; σ = 0.0136; η =  $4.2326 \times 10^{-6}$ ;  $\delta = 0.1325$ ;  $\alpha = 0.1095$ ;  $\epsilon = 0.0656$ ,  $k = 0.25$  *et*  $p = 10^{-2}$ .

# **CONCLUSION**

Dans cette étude, nous avons construit un modèle mathématique de type **VSLIT** pour la dynamique de transmission de la tuberculose TB en Algérie. Sa principale caractéristique est inspirée de la biologie des maladies et de certaines hypothèses [\[11\]](#page-81-0). En ajustant les données d'infection rapportées, les paramètres du modèle ont été estimés à l'aide de la méthode des moindres carrée. L'étude menée a montré que le paramètre de contact β et le paramètre de traitement γ jouent un rôle clé dans l'éradication de la maladie, principalement nous pouvons es utiliser pour réduire le taux de reproduction tel que  $R_0$  < 1. Les résultats obtenus montrent que le taux de reproduction de la tuberculose en Algérie est inférieur à un, indiquant que cette maladie peut âtre éradiquée en maintenant une stratégie de large vaccination et de traitement et un isolement de haute qualité.

# ANNEXE

Dans cette partie, nous introduisons des algorithmes en Matlab.

### **Simulation**

```
function y=forderinv9211(param,t)
```
global y0 ;

- $x(1,1)=y0(1)$ ;
- $x(1,2)=y0(2)$ ;
- $x(1,3)=y0(3)$ ;
- 
- $x(1,4)=y0(4)$ ;

 $x(1,5)=y0(5)$ ;

```
lamda=811085 ; N=43851043 ; mu=0.00498 ; p=0.977 ; k=0.25 ; delta=0.1095 ;
```
 $t=1:1:100;$ 

M=length(t) ;

for  $i=1$  :M-1

 $x(i+1,1)=x(i,1)+p*$ lamda -( k+mu). $x(i,1)$ ;(V(t))

```
x(i+1,2)=x(i,2)+(1-p)^*lamda+k.*x(i,1)-abs(param(1)).*x(i,2).*x(i,4)- mu.*x(i,2);(S(t))
```

```
x(i+1,3)=x(i,3)+abs(param(1)).*x(i,2).*x(i,4)-(mu+abs(param(6))).*x(i,3)+(1-abs(param(5))).*delta*(1,3)(L(t))
```

```
x(i+1,4)=x(i,4)+abs(param(6)).*x(i,3)+delta.*abs(param(5)).*x(i,5)-(mu+abs(param(2))+abs(param(3))x(i+1,5)=x(i,5)+abs(param(2)).*x(i,4) - (mu+delta+abs(param(4))).*x(i,5); (T(t))end
```
 $y=x(:,4)$ 

#### *Annexe*

end

– NETTOYAGE - ÉTAPES D ?INITIALISATION clc ; close all ; clear all ; format long g ;

format compact ;

fontSize  $= 14$ :

### PRÉPARATION DES DONNÉES DE FORMATION

Lire les données du classeur. data = readmatrix('algeria.xlsx') ;  $X = data(:, 1);$  $Y = data(:, 2);$ Convertir X et Y en une table. tbl = table( $X(:, Y(:))$ ; global y0 y0=[8109389 17368226 8852 11607 20000] ;

#### CRÉATION DU MODÈLE : ESTIMATION DES PARAMÈTRES

——————————————————————————————————-

Devinez les valeurs du modèle de départ. Faites juste votre meilleure estimation. Ce ne sont que des points de départ pour les coefficients et seront ajustés pendant l'ajustement pour produire les coefficients réels.

—————————————————————————————————————

—————————————————————————————————————–

% estimation initiale

```
beta=0.667*10 ˆ
-9 ;gamma=0.0043 ;seg=0.0136 ;eta=0.000004 ;alpha=0.1095 ;epsl=0.0656 ;
%beta=0.4*10 ˆ
-9 ;gamma=0.1 ;seg=0.136 ;eta=0.000004 ;alpha=0.1095 ;epsl=0.69 ;
beta0(1)=beta ;beta0(2)=gamma ;beta0(3)=seg ;beta0(4)=eta ;beta0(5)=alpha ;beta0(6)=epsl ;
%beta0(7)=delta ;beta0(8)=k ;beta0(9)=p ;
```
#### *Annexe*

Une estimation des coefficients.

Maintenant la ligne suivante est l ?endroit où le calcul du modèle réel est fait.

mdl = fitnlm(tbl,@forderinv9211, beta0)

La création du modèle est maintenant terminée et les coefficients ont été déterminés.

Extraire les valeurs de coefficient de l ?objet modèle.

Les coefficients réels sont dans la colonne "Estimation" du tableau "Coefficients" qui fait partie du mode.

coefficients =abs( mdl.Coefficients :, 'Estimate')

## MODÉLISATION : REPRÉSENTATION DES VALEURS AJUSTÉES/ESTIMÉES SUR TOUTE LA GAMME DE X. y=fff21(X,y0,coefficients) ; t=1990 :1 :2050 ;

———————————————————————————————————–

——————————————————————————————————

y1=fff21(t,y0,coefficients) ;

 $hFig = figure;$ 

 $subplot(2,3,1)$ 

plot(X, Y, 'b.-', 'LineWidth', 2, 'MarkerSize', 20) ;

grid on ;

xlabel('Temps', 'FontSize', fontSize) ;

ylabel('Infectés', 'FontSize', fontSize) ;

title('TB infectés', 'FontSize', fontSize) ;

Faire en sorte que l?axe des x soit des dates.

hold on

plot(X,  $y( : , 4)$ , 'r-', 'LineWidth', 2);

grid on ;

%title('TB infectés en Algerie', 'FontSize', fontSize) ;

legendHandle = legend('Temps', 'ajustement du modèle') ;

legendHandle.FontSize = 14 ;

hFig.WindowState = 'maximized' ;

subplot(2,3,2)

—————————————————————————————————————–

#### *Annexe*

plot(tt, y1( :,1), 'g-', 'LineWidth', 2) ; grid on ; xlabel('Temps', 'FontSize', fontSize) ; ylabel('Vaccinés', 'FontSize', fontSize) ; %title('TB vaccinés', 'FontSize', fontSize) ;

—————————————————————————

—————————————————————————-

—————————————————————————–

—————————————————————————–

 $subplot(2,3,3)$ plot(tt, y1( :,2), 'g-', 'LineWidth', 2) ; grid on ; xlabel('Temps', 'FontSize', fontSize) ; ylabel('Sucseptible', 'FontSize', fontSize) ; %title('TB susceptible', 'FontSize', fontSize) ;

subplot(2,3,4) plot(tt, y1( :,3), 'g-', 'LineWidth', 2) ; grid on ; xlabel('Temps', 'FontSize', fontSize) ; ylabel('Latent', 'FontSize', fontSize) ; %title('TB latent', 'FontSize', fontSize) ;

 $subplot(2,3,5)$ plot(tt, y1( :,4), 'g-', 'LineWidth', 2) ; grid on ; xlabel('Temps', 'FontSize', fontSize) ; ylabel('Infectés', 'FontSize', fontSize) ; %title('TB infectés', 'FontSize', fontSize) ;

 $subplot(2,3,6)$ 

plot(tt, y1( :,5), 'g-', 'LineWidth', 2) ; grid on ; xlabel('Temps', 'FontSize', fontSize) ; ylabel('Traités', 'FontSize', fontSize) ;

```
%title('TB traités', 'FontSize', fontSize) ;
fprintf('Done running %s.m. n', mfilename) ;
   r = (y(:,4)-Y)./Y;figure
hold on
plot(X, r, 'square', 'Markerfacecolor', 'b') ;
YLine = [0 0];XLine = [X(1) max(X)];plot (XLine, YLine,'R') ; %tracer une ligne rouge droite à zéro
ylabel('Errors')
xlabel('Temps (année)')
figure
subplot(1,2,1)hold on
plot(X(1 :11), y(1 :11,4), 'r-', 'LineWidth', 2) ;
grid on ;
plot(X(1 :11), Y(1 :11), 'b.-', 'LineWidth', 2, 'MarkerSize', 30) ;
```

```
hold on
subplot(1,2,2)plot(X(11 :end), y(11 :end,4), 'r-', 'LineWidth', 2) ;
grid on ;
hold on ;
plot(X(11 :end), Y(11 :end), 'b.-', 'LineWidth', 2, 'MarkerSize', 30) ;
grid on ;
```
# BIBLIOGRAPHIE

- [1] Abdelouahab M.S. , Arama A. Lozi R. , *Bifurcation analysis of a model of tuberculosis epidemic with treatment of wider population suggesting a possible role in the seasonality of this disease.*, Chaos : An Interdisciplinary Journal of Nonlinear Science31. 12 (2021).
- [2] Abdelouahab M.S. , *Les systèmes chaotiques à dérivées fractionnaires.*, Mémoire de Magistère en Mathématiques Université Mentouri-Constantine, (2009).
- [3] Algeria-Immunization, BCG(% Of One-year-old Children), Available online : https ://[WWW.tradingeconomics.com]( https://WWW.tradingeconomics.com/algeria/immunization)/algeria/immunization.
- [4] ALLARD A. *Modélisation mathématique en épidémiologie par réseaux de contacts*, Mémoire, l'Université Laval, (2008).
- [5] Allen L. J. S. *An Introduction to MATHEMATICAL BIOLOGY* , PEARSON Prentice Hall, (2007).
- [6] Auger P, Lett C, Poggiale .J-C , *Modélisation Mathématique En Ecologie*, DUNOD, Paris, (2010).
- [7] Bichara D. *Etude de modèles épidémiologiques : Stabilité, observation et estimation de paramèters*, Thèse de doctorat. Université de Lorraine. (2013). Français
- [8] Boucherma R. , Boularouk Y. , Abdelouahab M.S. , *A Logistic Equation with constant Immigration Rate, For Modeling COVID-19 Spreading waves.*, For Modeling COVID-19 Spreading waves, (2022).
- [9] Bououden R. *Systèmes dynamiques chaotiques : Application à l'optimisation*, Thèse de doctorat. Université freres mentouri -Constantine 1-. (2019).
- <span id="page-81-0"></span>[10] Calmette A., Guérin C., Nègre L., Boquet A.,*Prémunition des nouveau-nés contre la tuberculose par le vaccin BCG Ann Inst Pasteur*, Vol 40, 89 133, (1926).
- [11] Chennaf B. , Abdeouahab M. S. , René L. *Analysis of the dynamics of tuberculosis in Algeria using a compartmental VSLIT model with evaluation of the e*ff*ect of vaccination* ,(2023)
- [12] Chretien J. *Il était une fois la tuberculose*, Bull Union Inter Tuber Mal Resp, Vol 66,  $P: 67-71, (1991).$
- [13] Dang-Vu H. , Delcarte C. *Bifurcations et Chaos* , Paris, Ellipses, (2000).
- [14] Désilles A. , *Introduction à la théorie des système dynamique à temps discret* , (2003).
- [15] Djafri N. , *Aspect chaotiques dans les systèmes dynamiques discret*, Thèse de doctorat, Univ. Mentouri. Constantine 1, (2021).
- [16] Djeddii K. , *systèmes dynamiques à temps discret et applications en biologie : Etudes statistiques et résultats numériques*, Thèse de doctorat, Univ. Mentouri. Constantine 1, (2021).
- [17] EL JAI A. , ZERRIK E. , *Stabilité des systèmes dynamiques*, (2013).
- [18] Elaydi S. , *An Introduction to Di*ff*erence equations* ,3 ed, Trinity University San Antonio, Texas 78212, USA, (2005).
- [19] Harboe M. , Oettinger T. , Gotten Wiker H.,*Evidence for occurrence of the ESAT-6 protein in Mycobacterium tuberculosis and virulent Mycobacterium bovis and for its absence in Mycobacterium bovis BCG*, Infect Immun 1996, Vol 64, 16-22, (2010).
- [20] Hinshaw H., Feldman W., Pfuetze K.,*Treatment of tuberculosis with streptomycin : a summary of observations on one hundred cases*, JAMA, Vol 132, 778 ?782, (1946).
- [21] Kerioui N. , Abdelouahab M.S. ,*Stability and Hopf bifurcation of the coexistence equilibrium for a di*ff*erential-algebraic biological economic system with predator harvesting.*, Electronic Research Archive 29.1, (2021) : 1641-1660.
- [22] Kerioui N. ,*Stabilité et bifurcations de quelques modèles biologiques.*, Doctoral dissertation, Abdelhafid boussouf university centre Mila, (2021).
- [23] Layek G.C. , *An Introduction to Dynamical Systems and Chaos*, Springer, India, (2015).
- [24] OMS (2007) : https ://[www.who.int](https://www.who.int/mediacentre/news/releases/2007/pr08/fr/#:~:text=22%20mars%202007%20% 7C%20Gen%C3%A8ve%2FNew,sant%C3%A9%20publique%20mondiale%20en%201993)/mediacentre/news/releases/2007.
- [25] Pac J-L. , *Systèmes Dynamiques* , 2 ed DUNOD, Paris, (2012).
- <span id="page-82-0"></span>[26] Population growth in Algeria, Available online : https ://WWW.donneesmondiales./afrique/algerie/[croissance-population.php.](https://WWW.donneesmondiales.com/afrique/algerie/croissance-population.php)
- [27] Richard A. H, *A First Course in Discrete Dynamical Systems* , 2 ed Springer, New York, (1996).
- [28] Sitthiwirattham .Th, Zeb .A, Chasreechai .S, Eskandari .Z, Tilioua .M, Djilali .S, *Analisis of a discrete mathematical COVID-19 model* , Results in Physics 2021, 28.
- [29] Talbi I. , *Système dynamique non linéaire et phénomène de chaos*, Mémoire de magistère, Univ. Mentouri. Constantine 1, (2010).
- [30] The World Bank Group. Tuberculosis treatment success rate (% of new cases)- Algeria, Available online : 338 https ://data.worldbank.org/indicator/[SH.TBS.CURE.ZS ?locations]( https://data.worldbank.org/indicator/SH.TBS.CURE.ZS?locations=DZ)=DZ.
- [31] Trading Economics. Immunization, BCG (% Of One-year-old Children) Algeria , Available online : 336 https ://[www.tradingeconomics.com]( https://www.tradingeconomics.com/algeria/immunization-bcg-percent-of-one-year-old-children-wb-data.html/)/algeria/immunization[bcg-percent-of-one-year-old-children-wb-data.html.]( https://www.tradingeconomics.com/algeria/immunization-bcg-percent-of-one-year-old-children-wb-data.html/)
- [32] Veziris N., Robert J.,*Résistance aux antituberculeux et impasse thérapeutique*, Med Sci (Paris), Vol 26, 976 ?980.
- [33] WHO. Global tuberculosis report. , *World Health organization* , Available online : https :// extranet.who.int/tme/[generateCSV.asp ?ds]( https:// extranet.who.int/tme/generateCSV.asp?ds=notification)=notification.
- [34] Yuri A. .K, *Elements of Applied Bifurcation Theory* , 2 ed Springer, New York, (1998).
- [35] Zoghlami N;, Stabilité et stabilisation en temps fini des systèmes dynamiques inter*connectés et problème de consensus en temps fini*, Thèse Doctorat de l'UEVE et ENIT, Université d'Evry val d'Essonne et LIM, Ecole polytechnique de Tunisie, (2014).